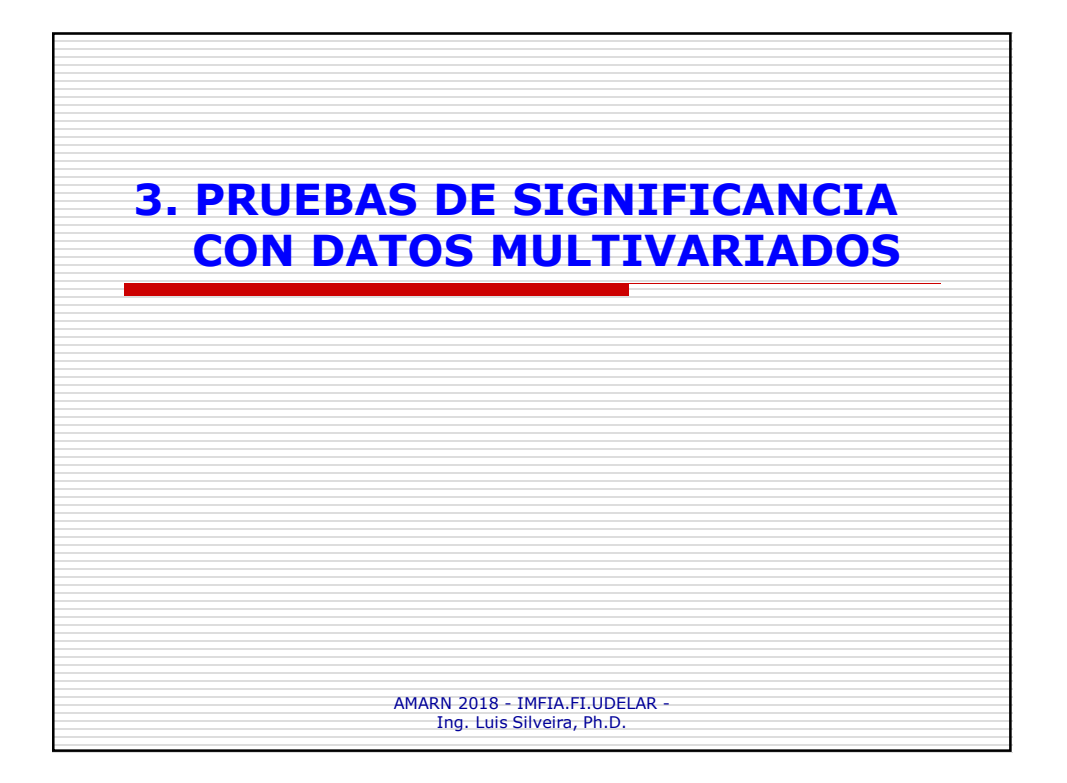

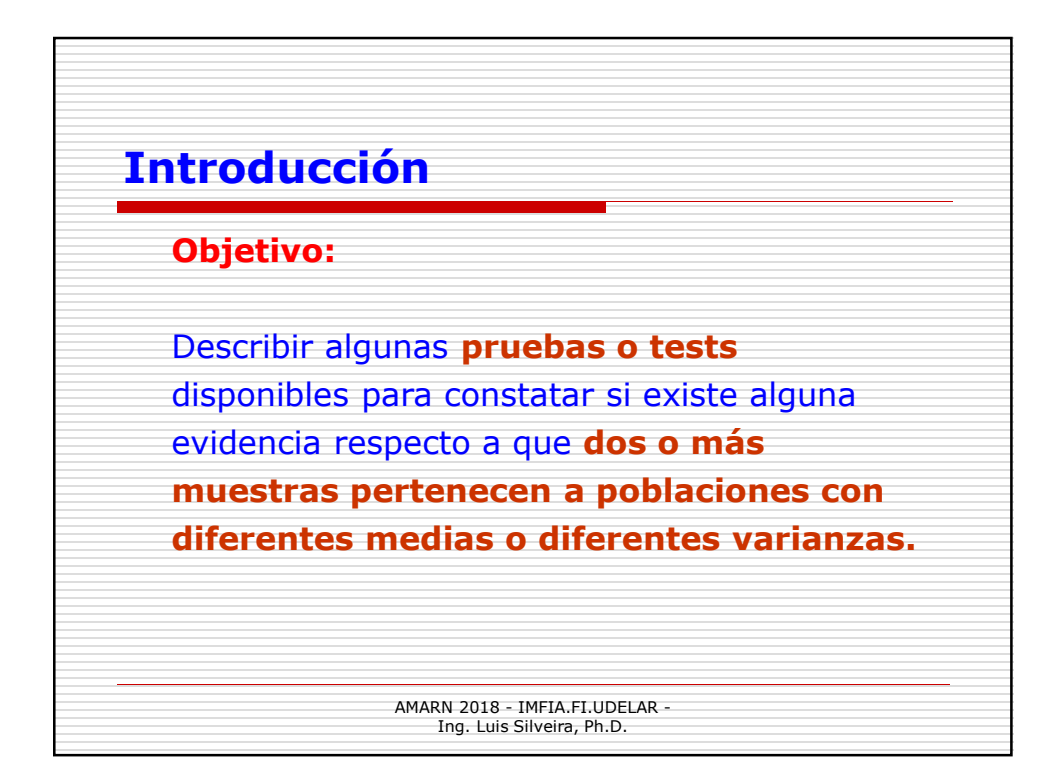

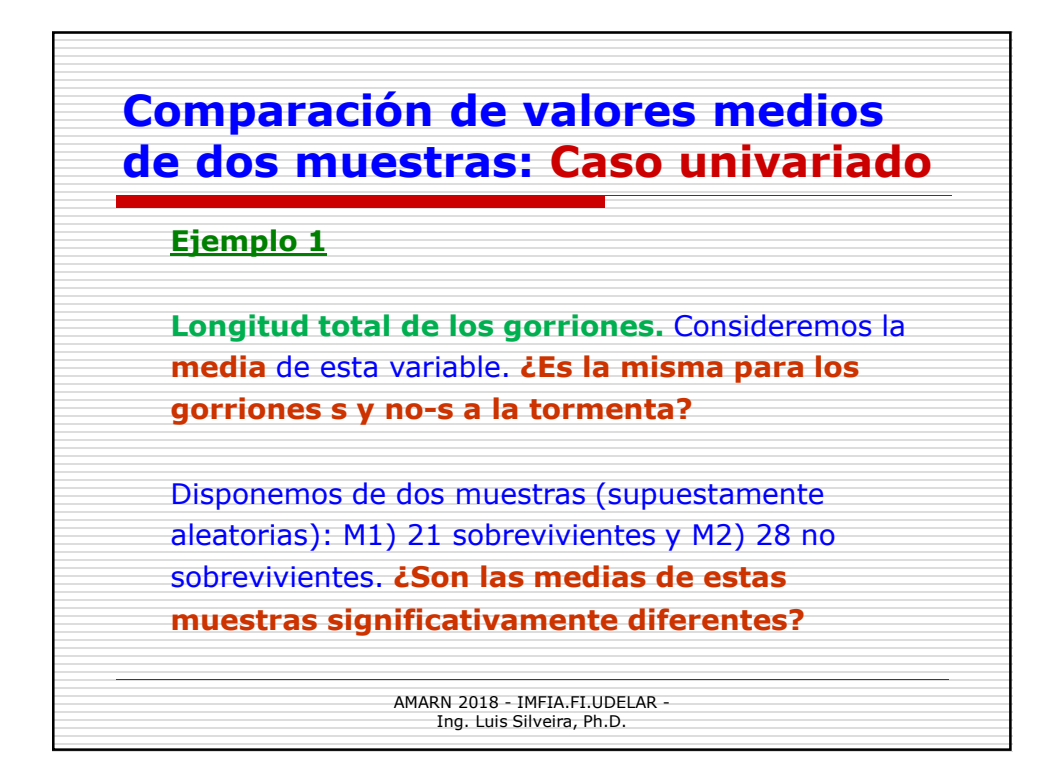

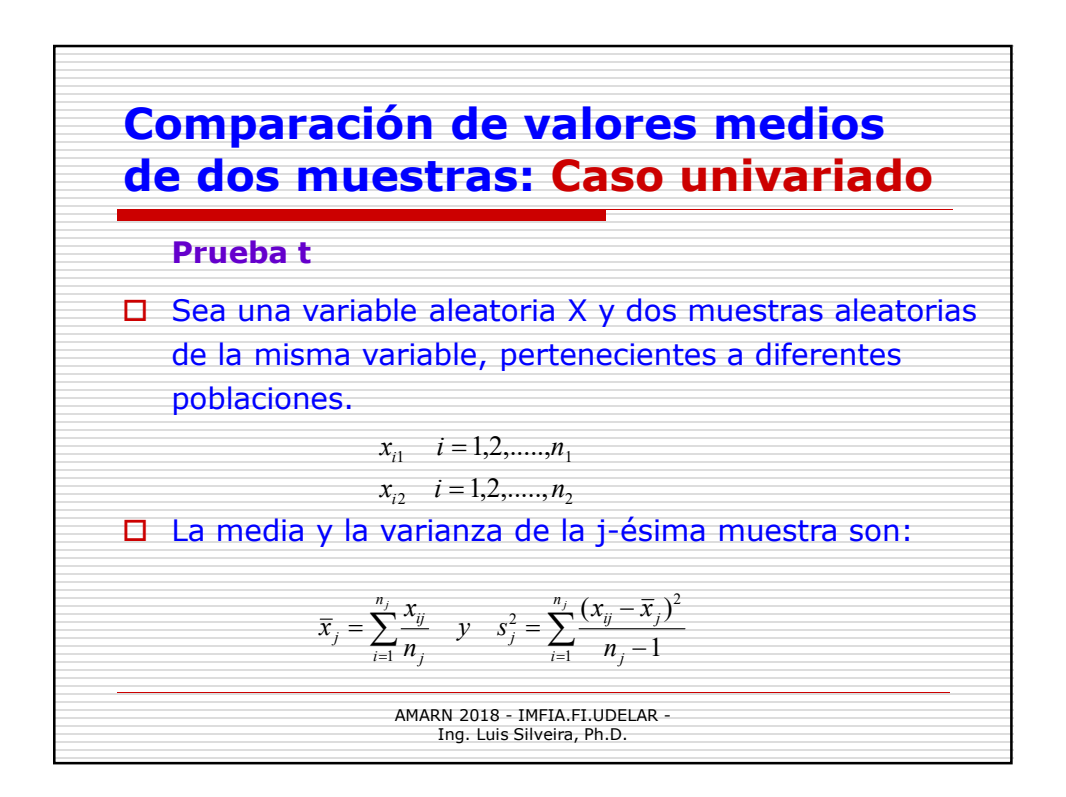

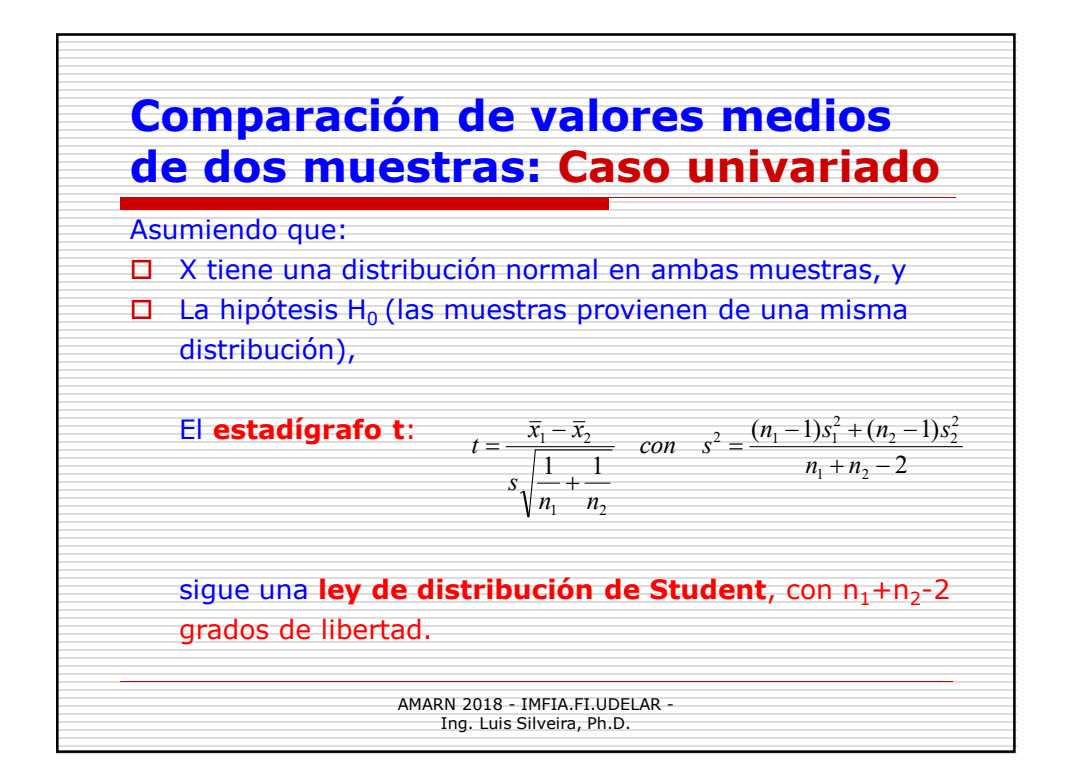

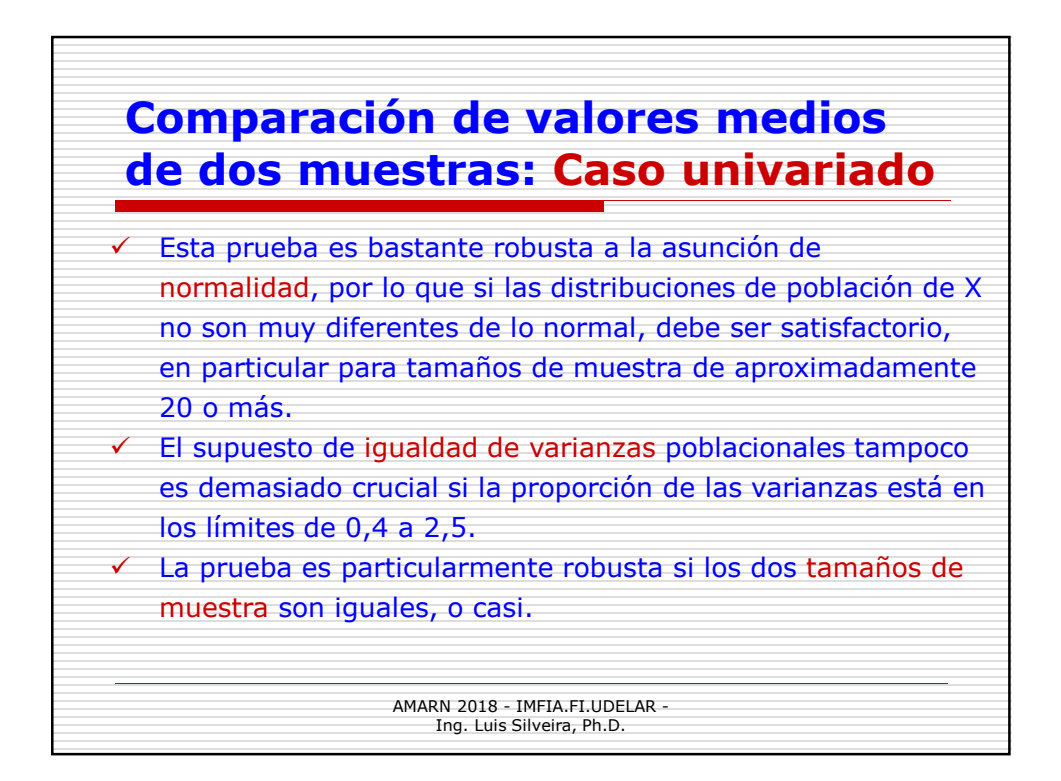

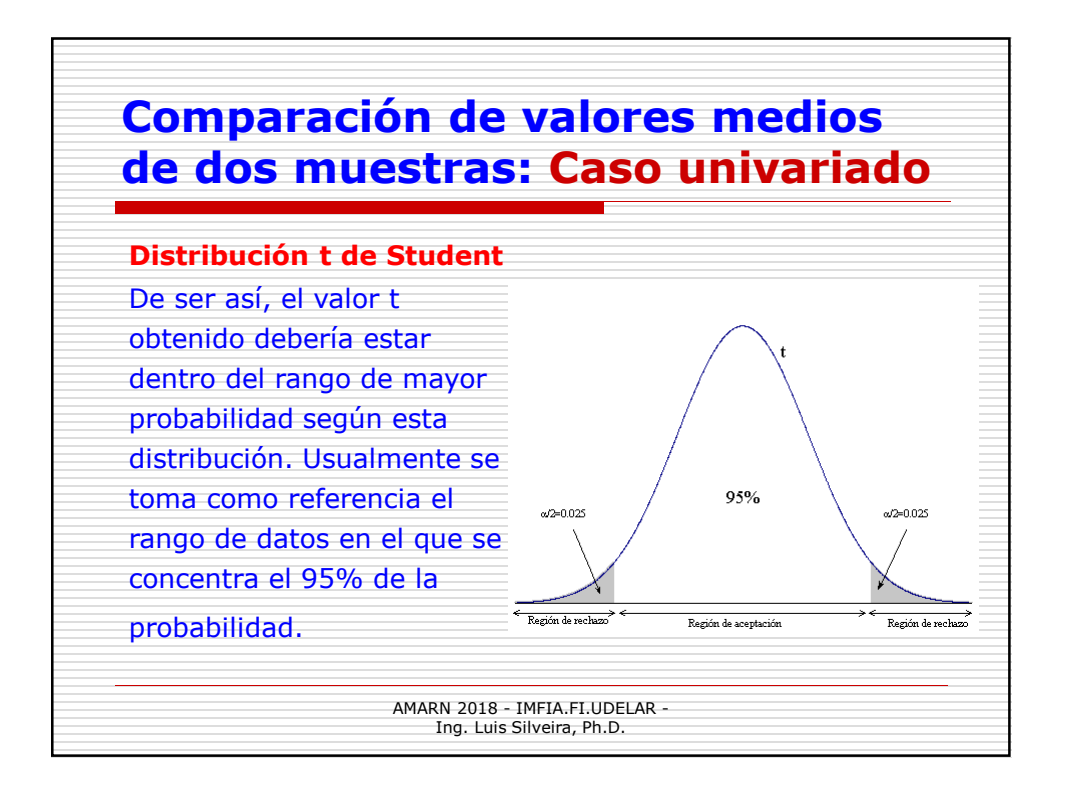

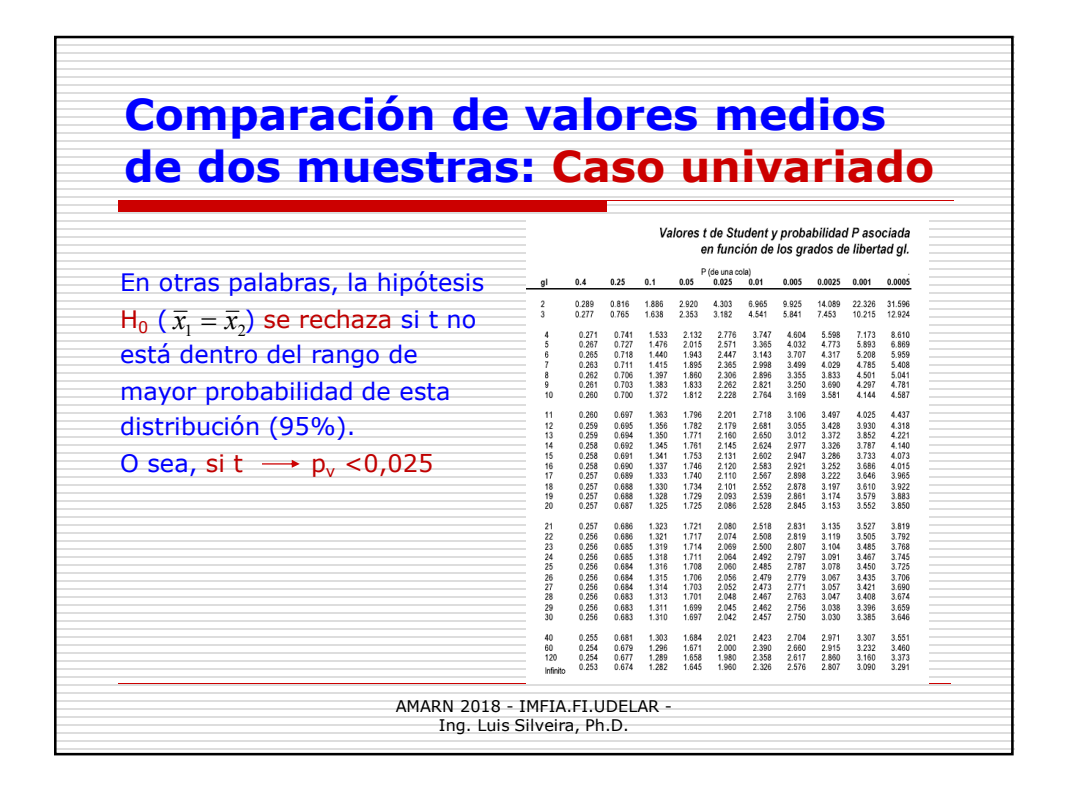

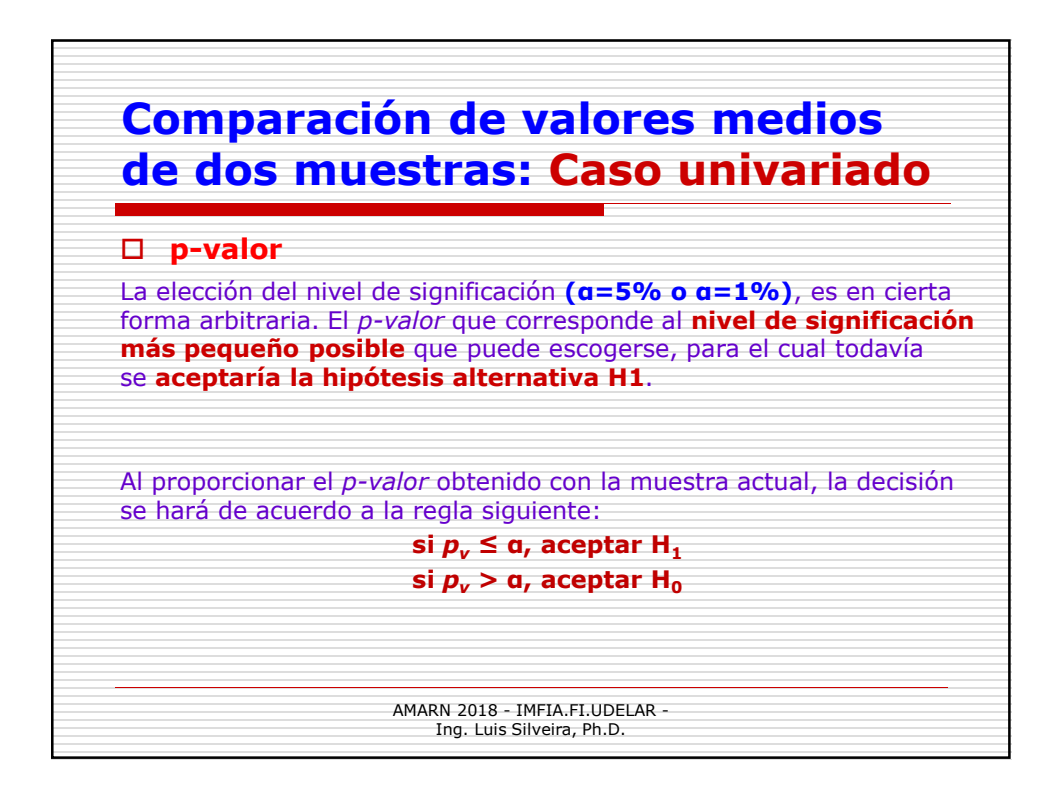

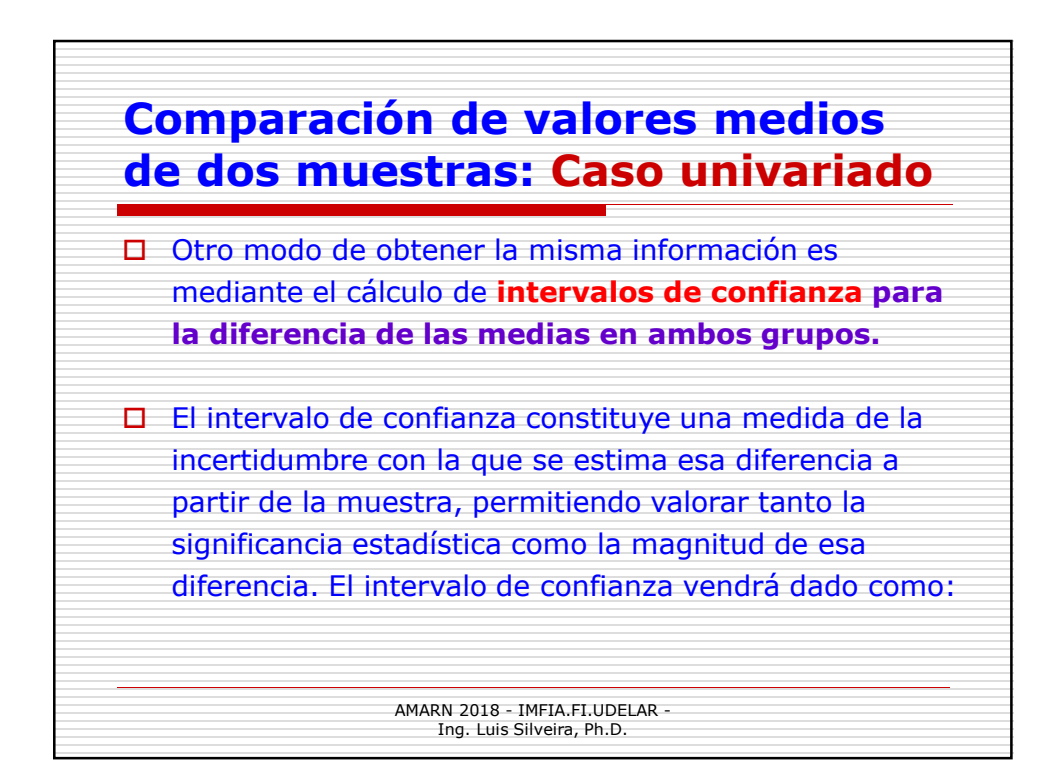

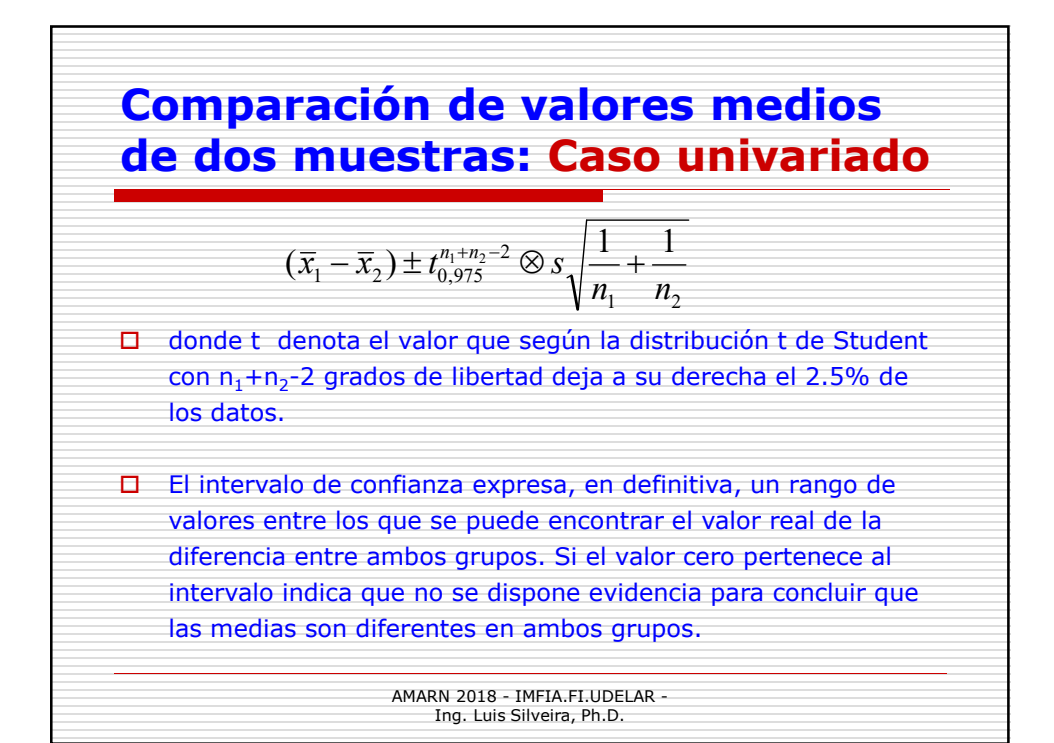

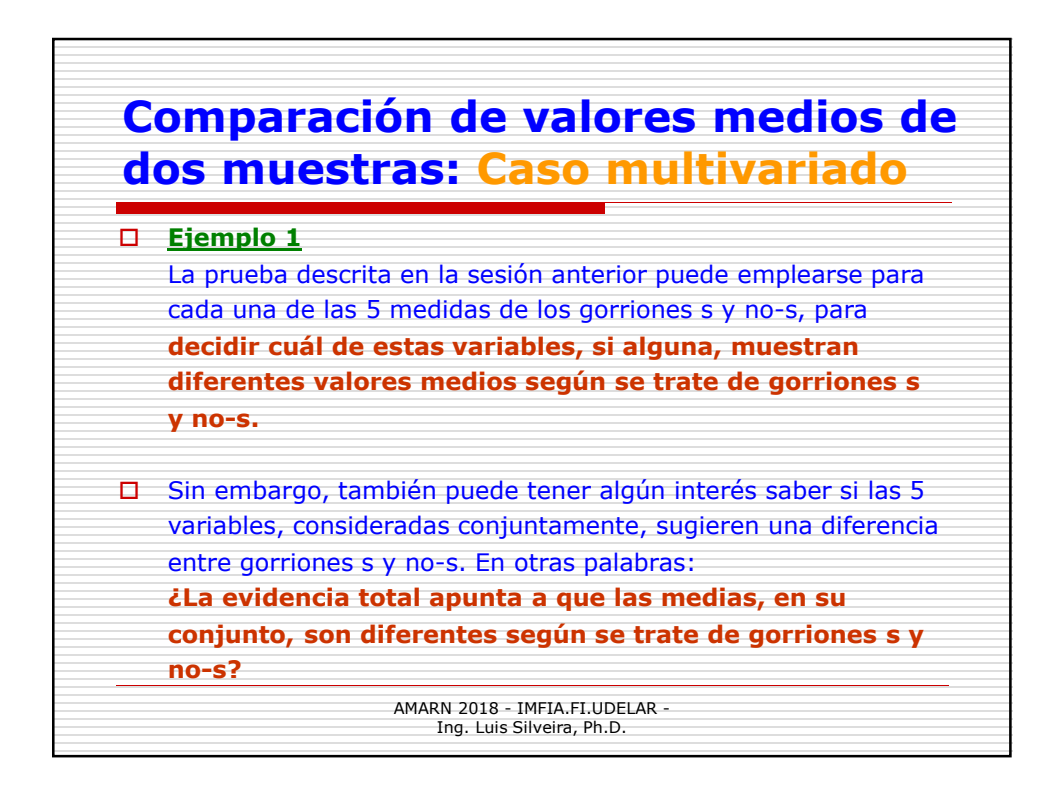

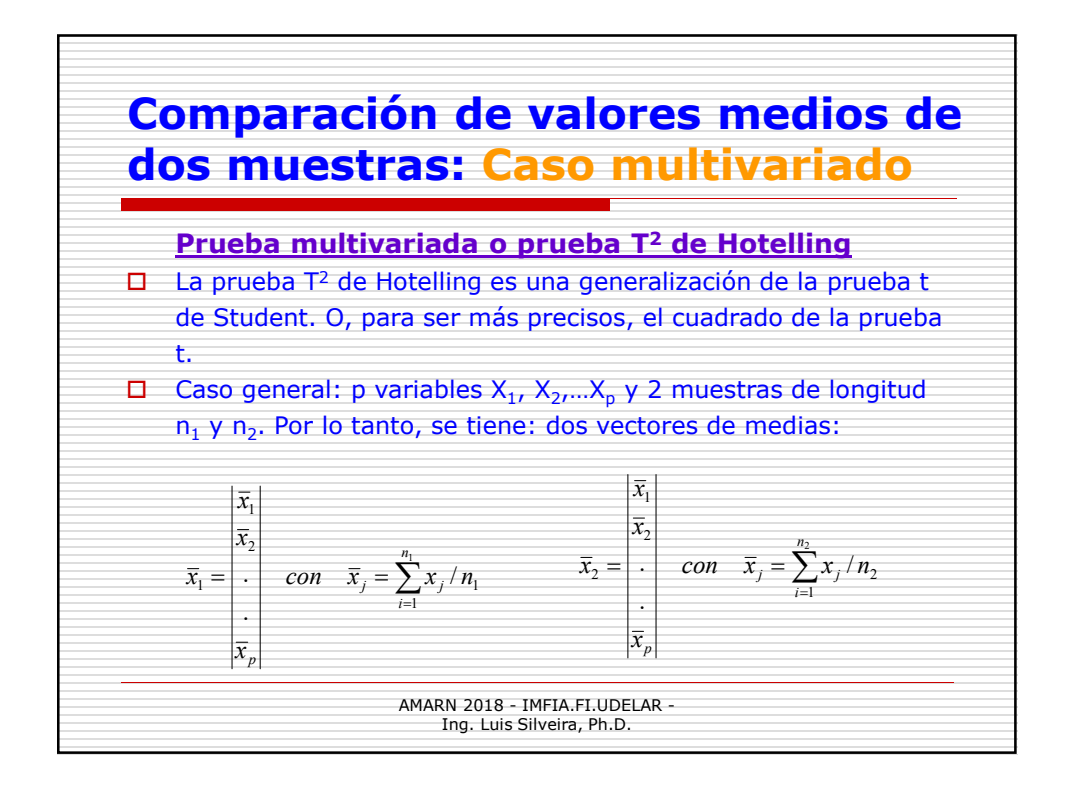

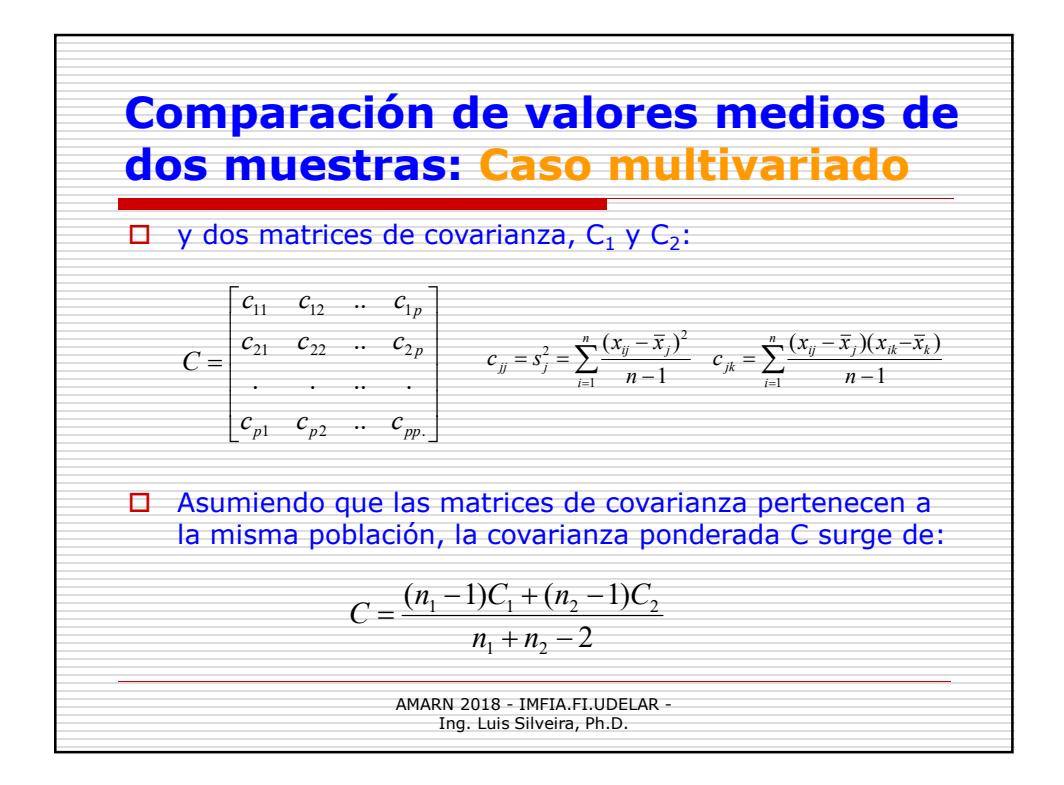

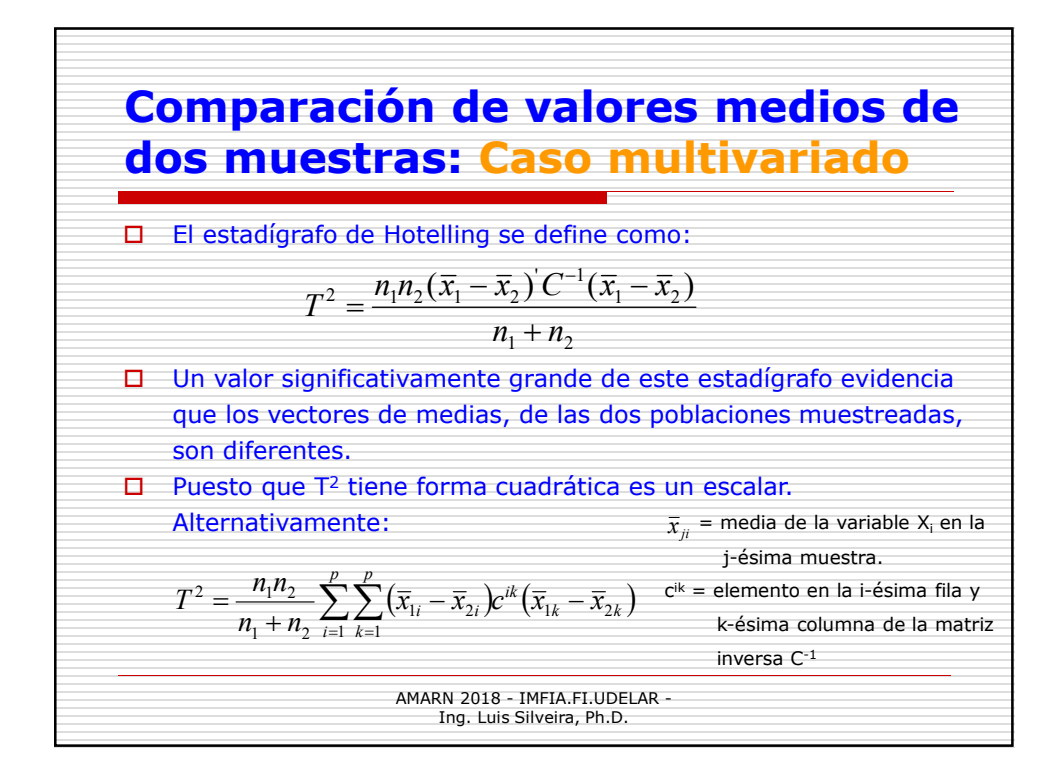

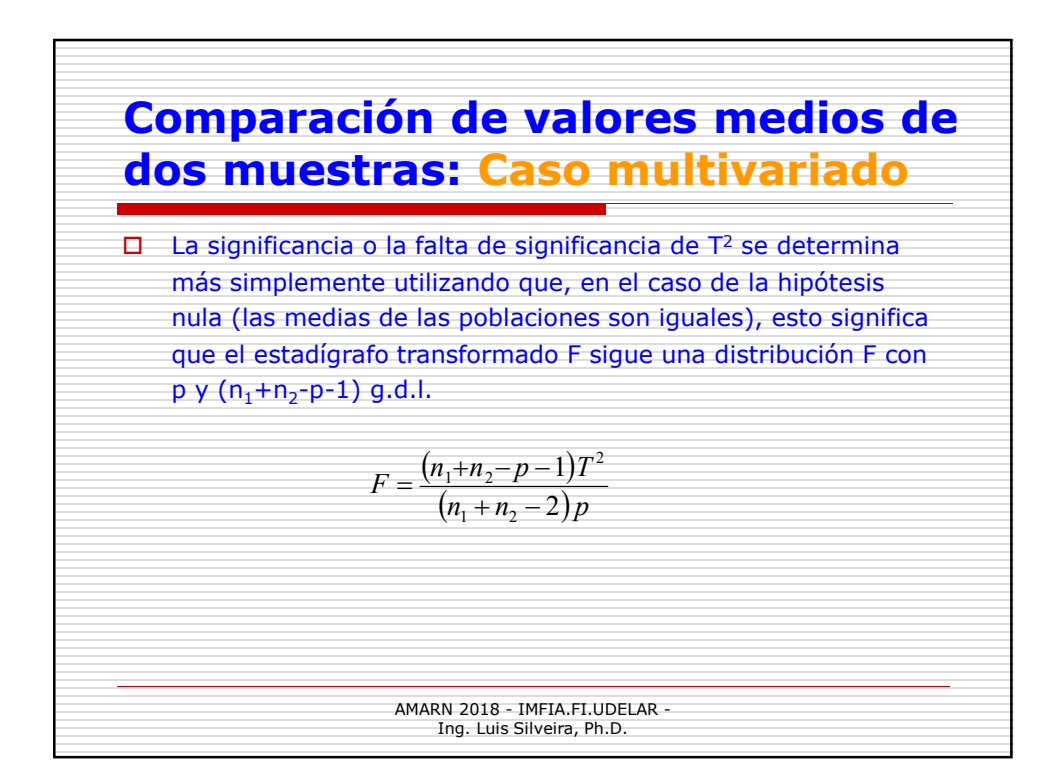

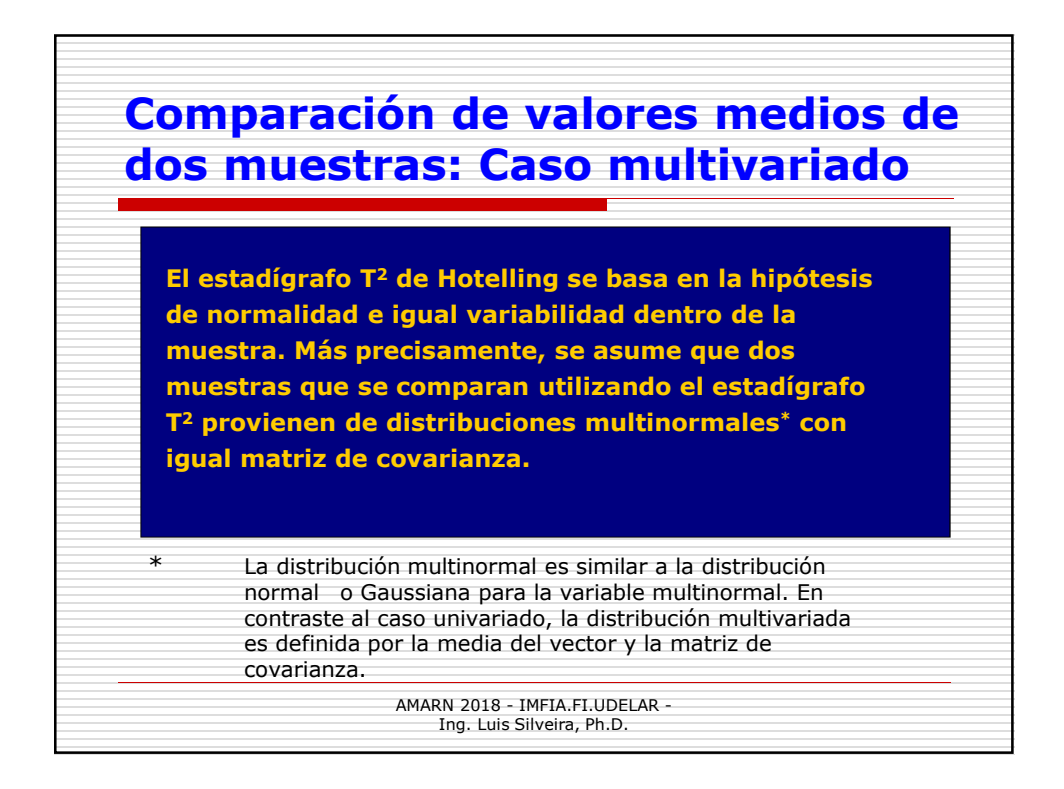

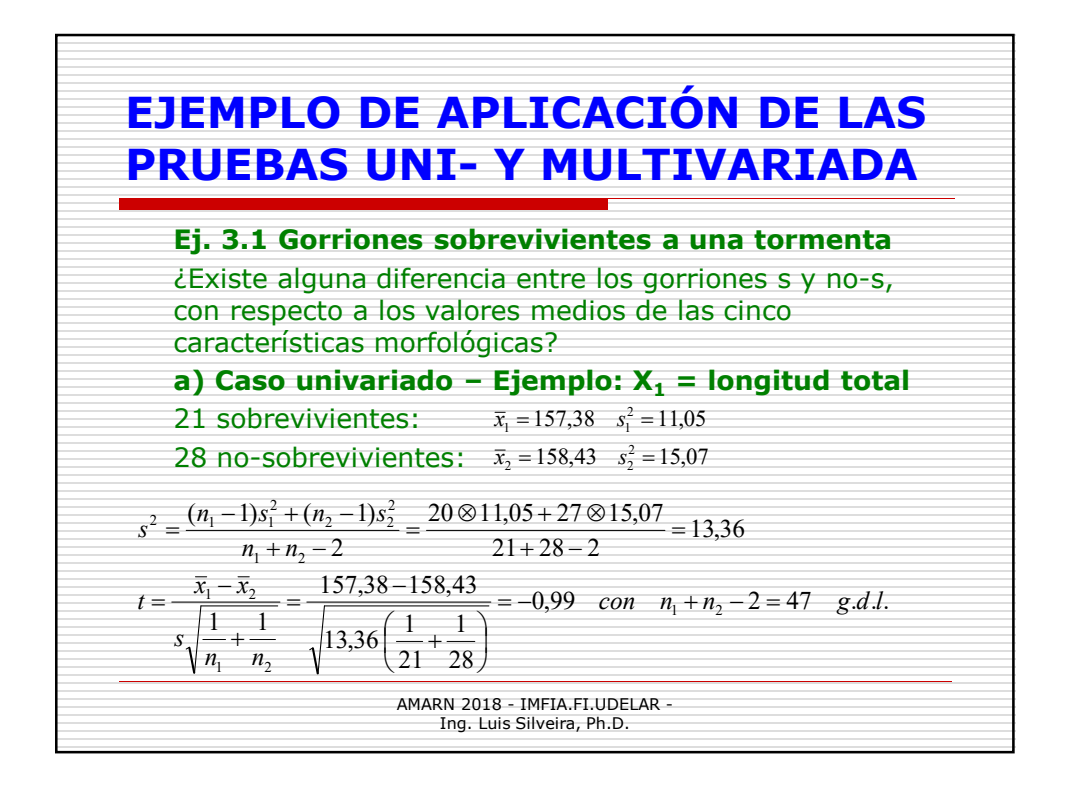

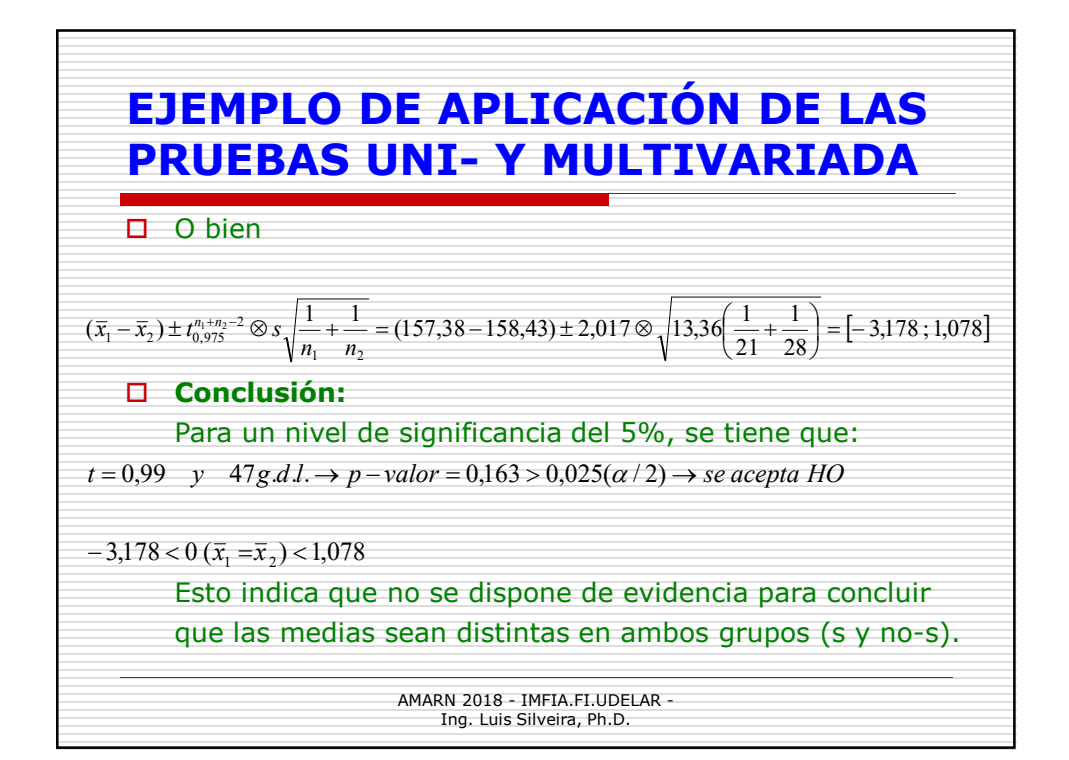

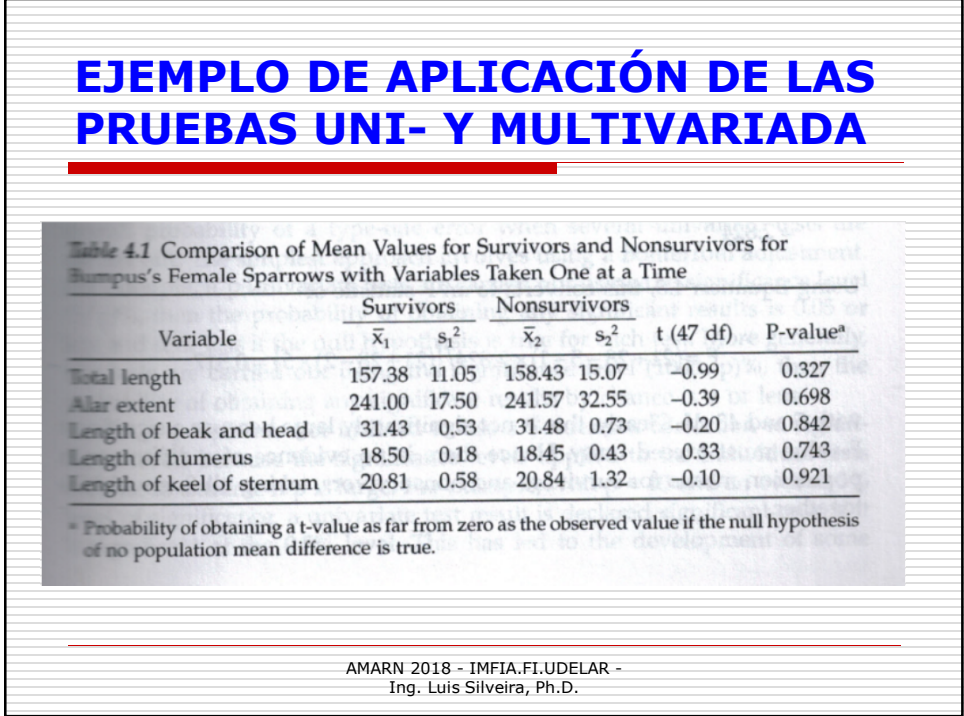

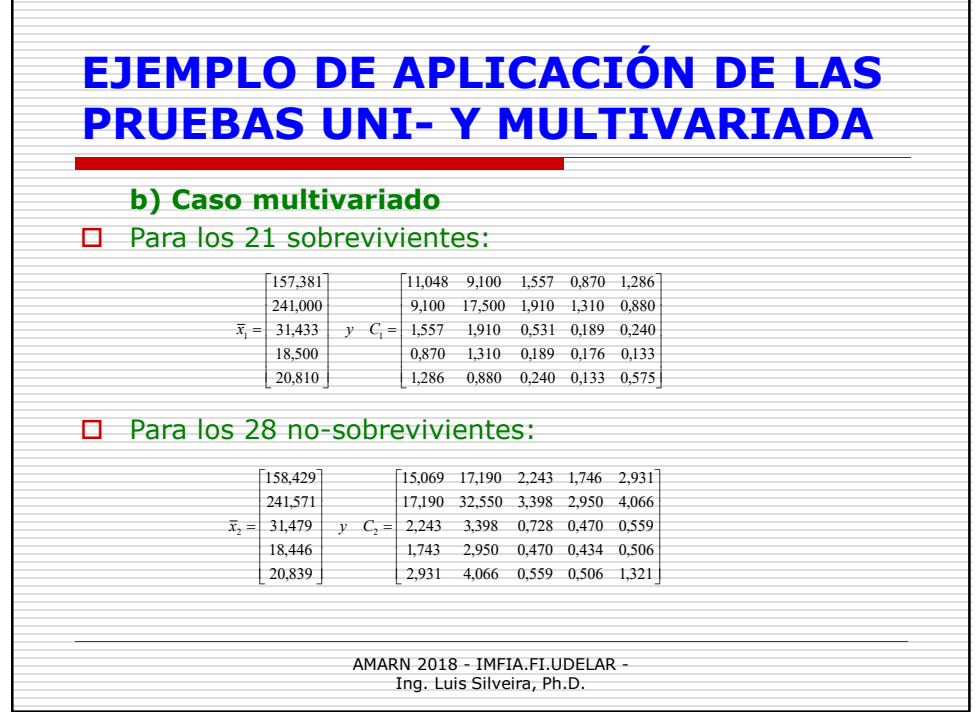

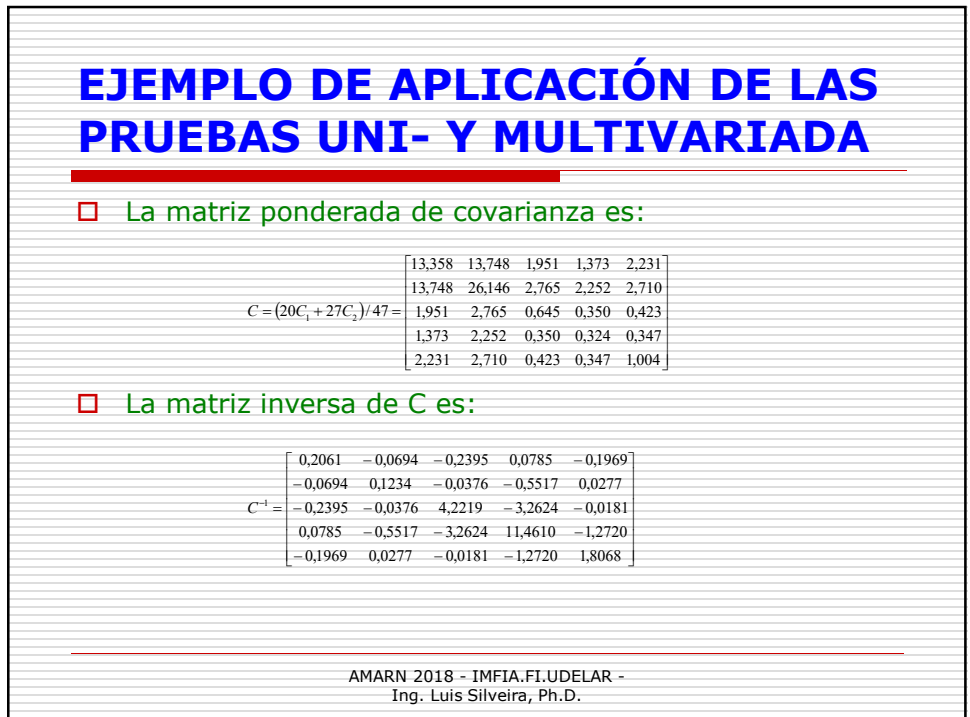

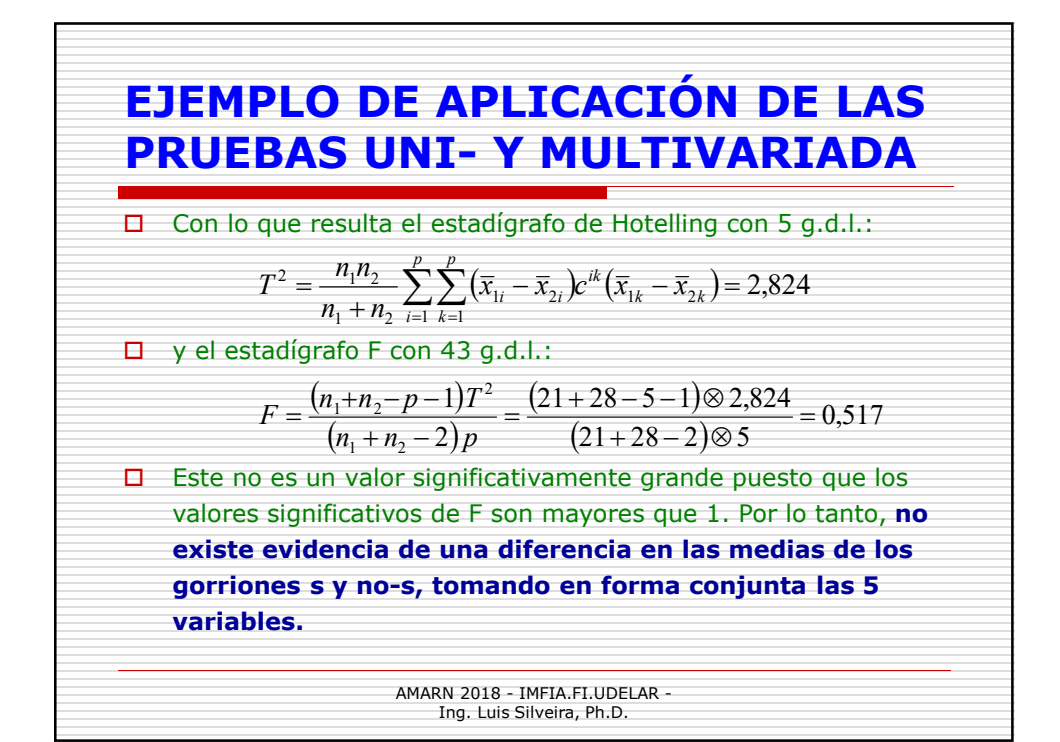

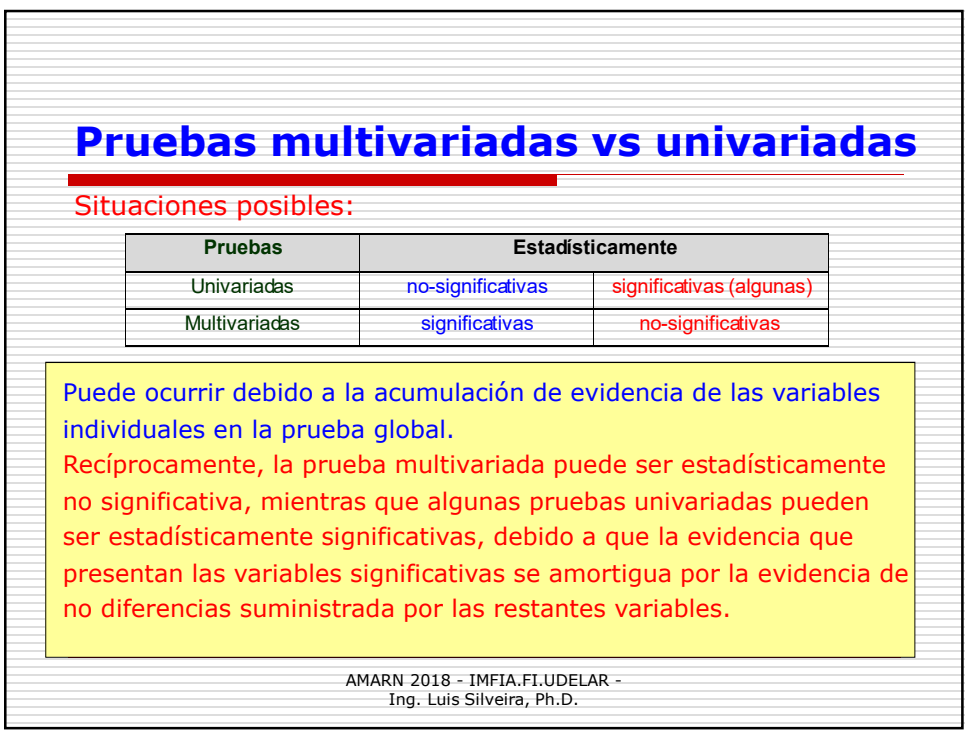

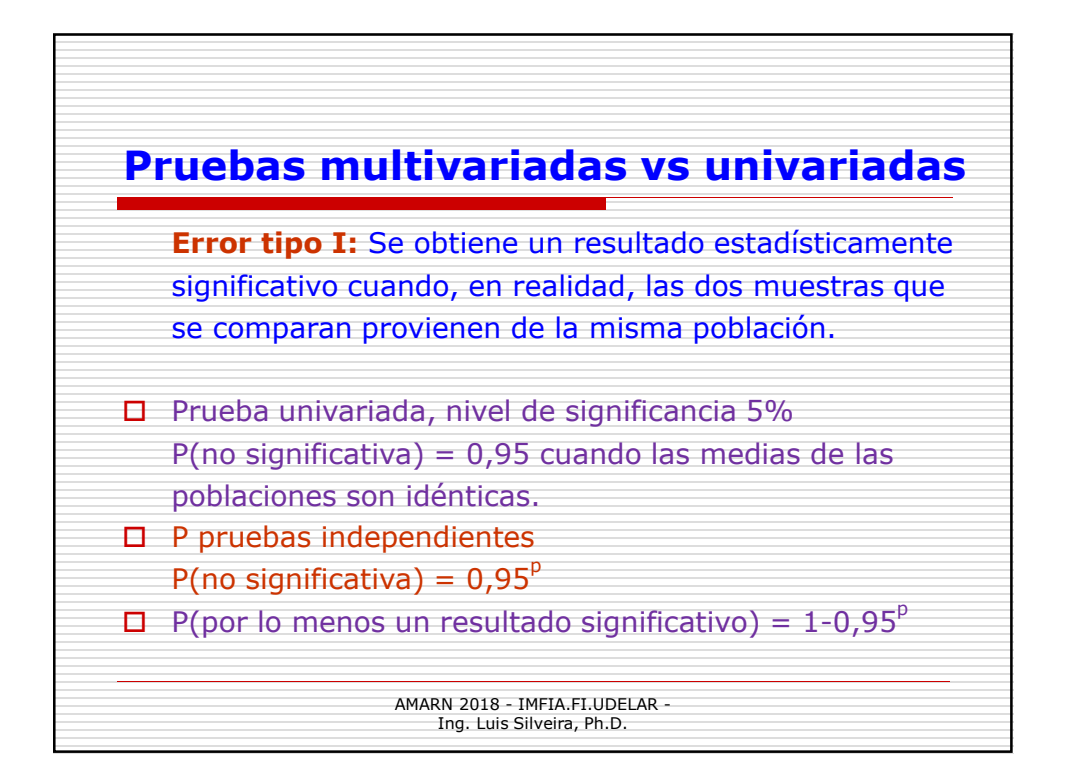

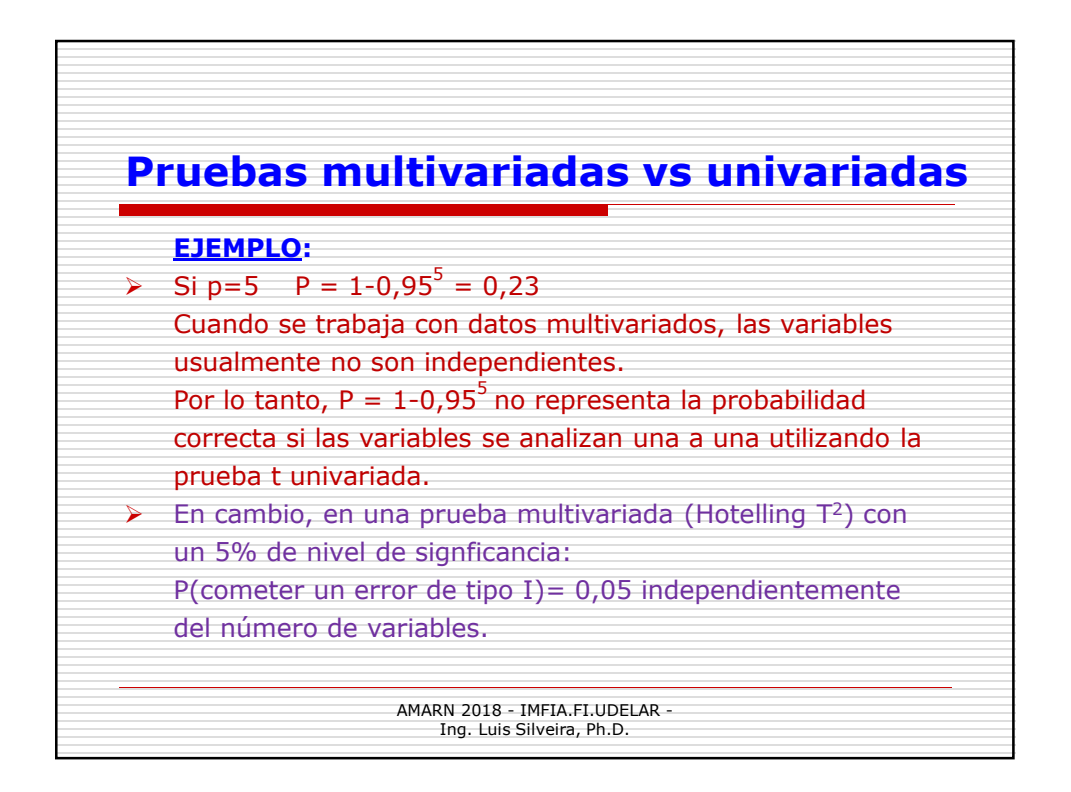

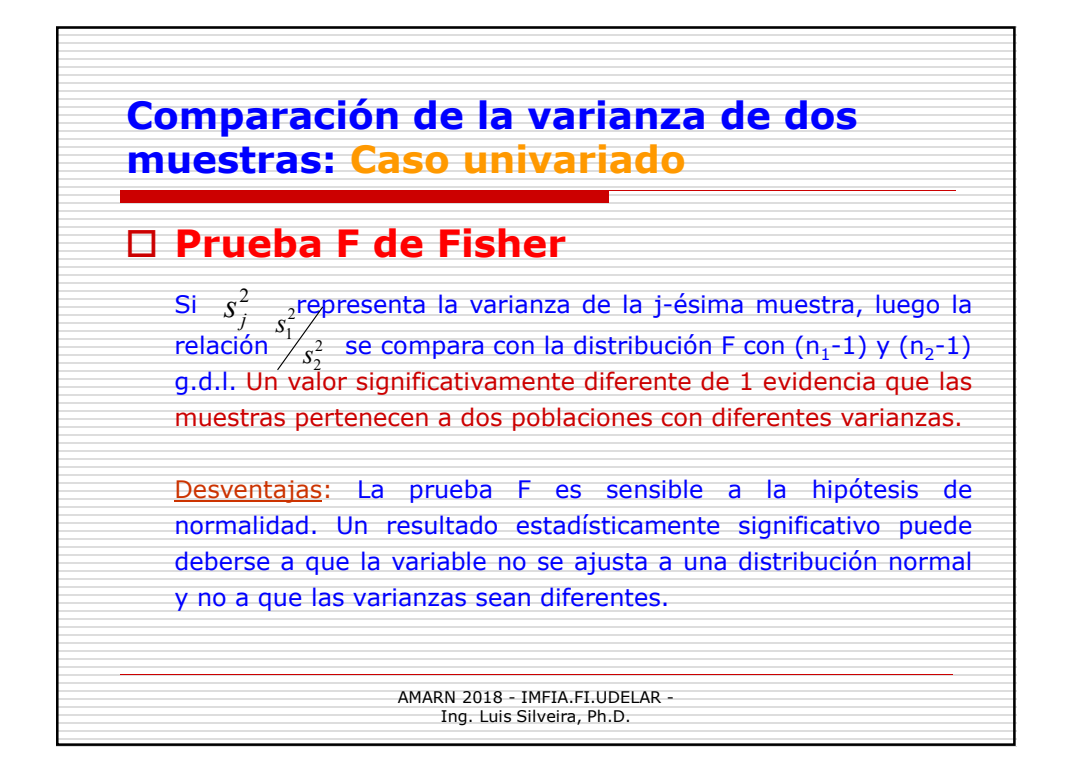

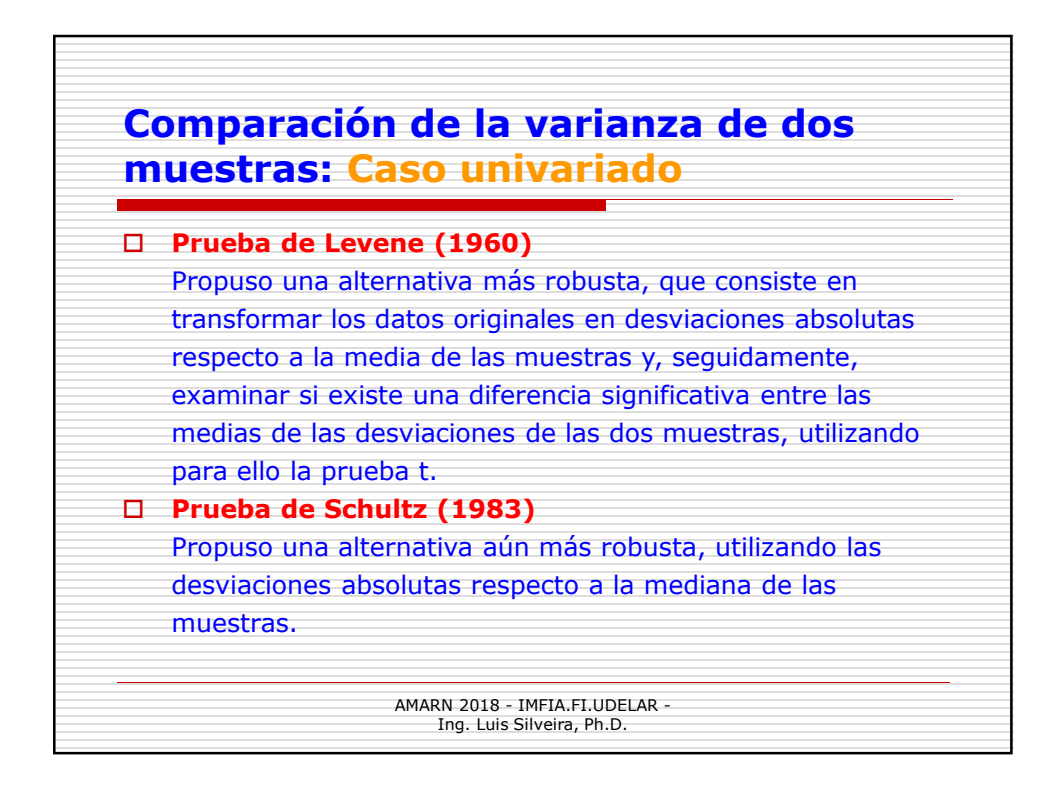

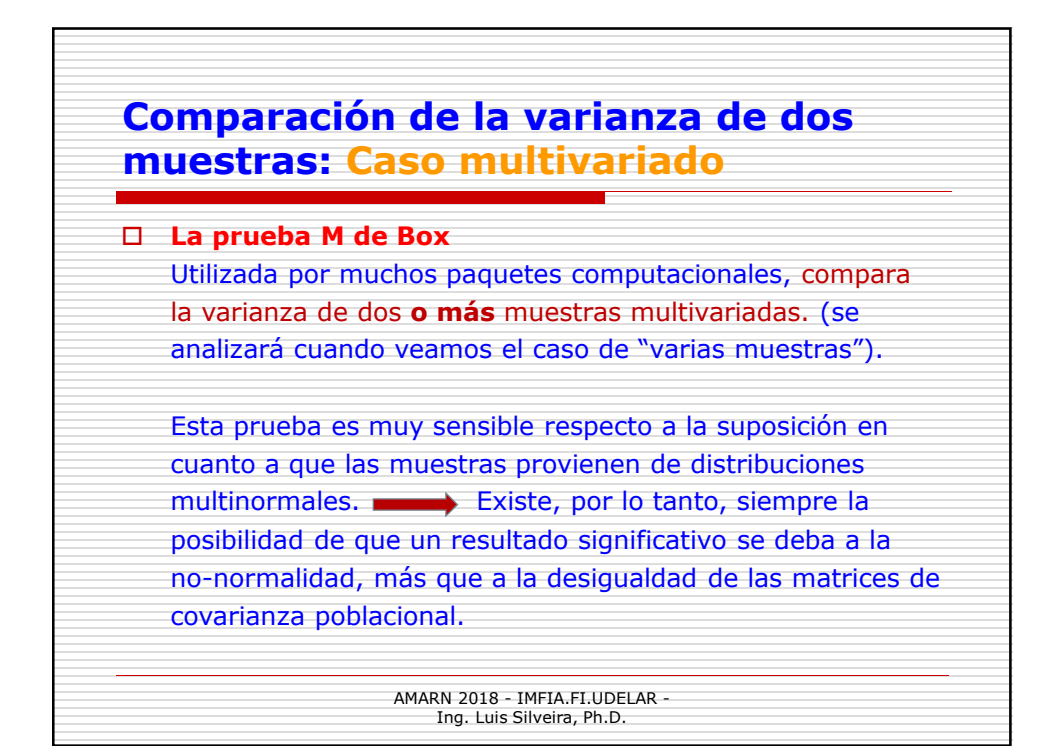

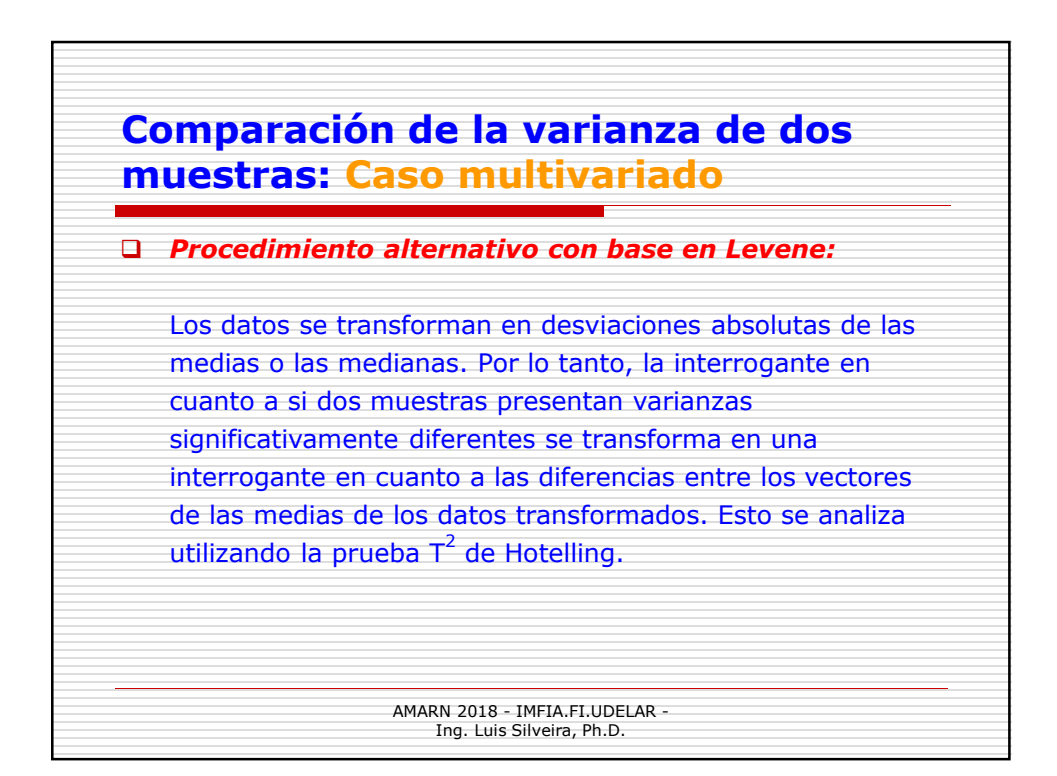

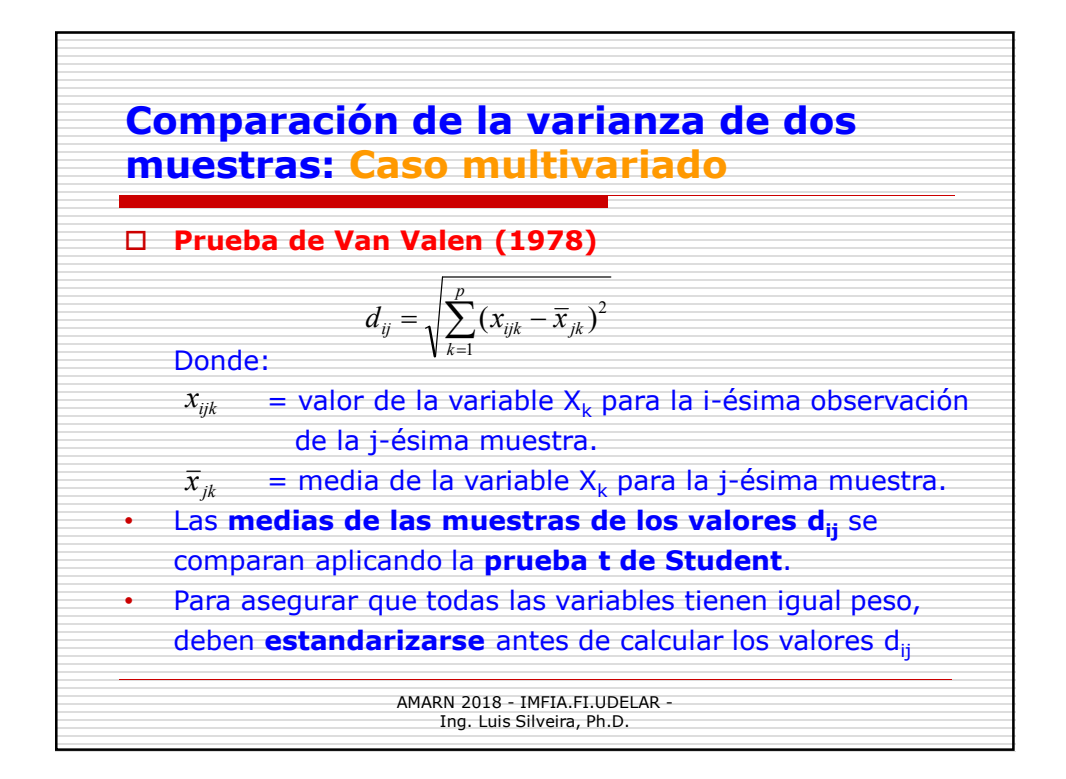

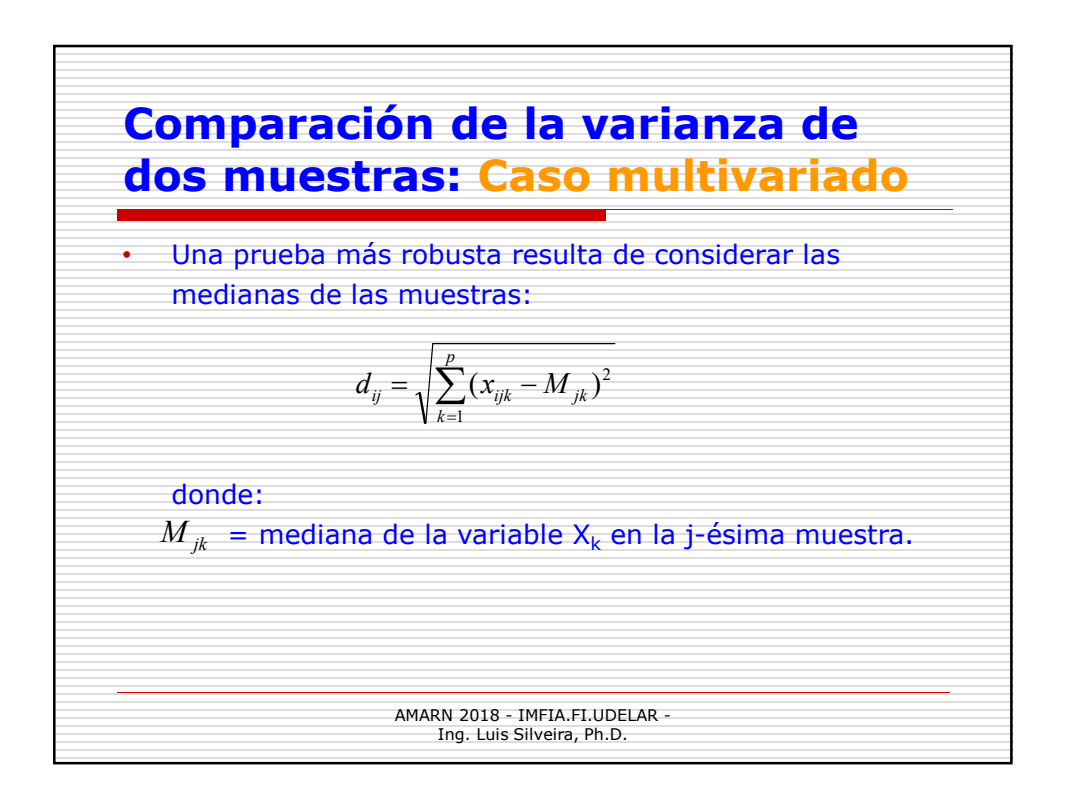

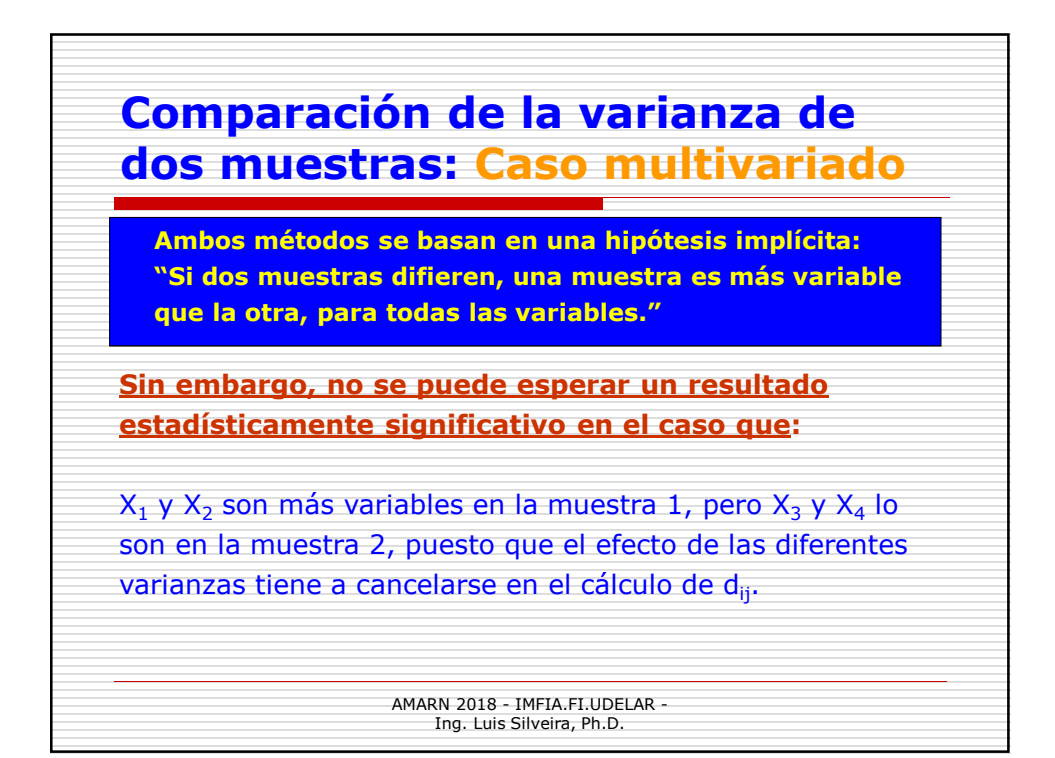

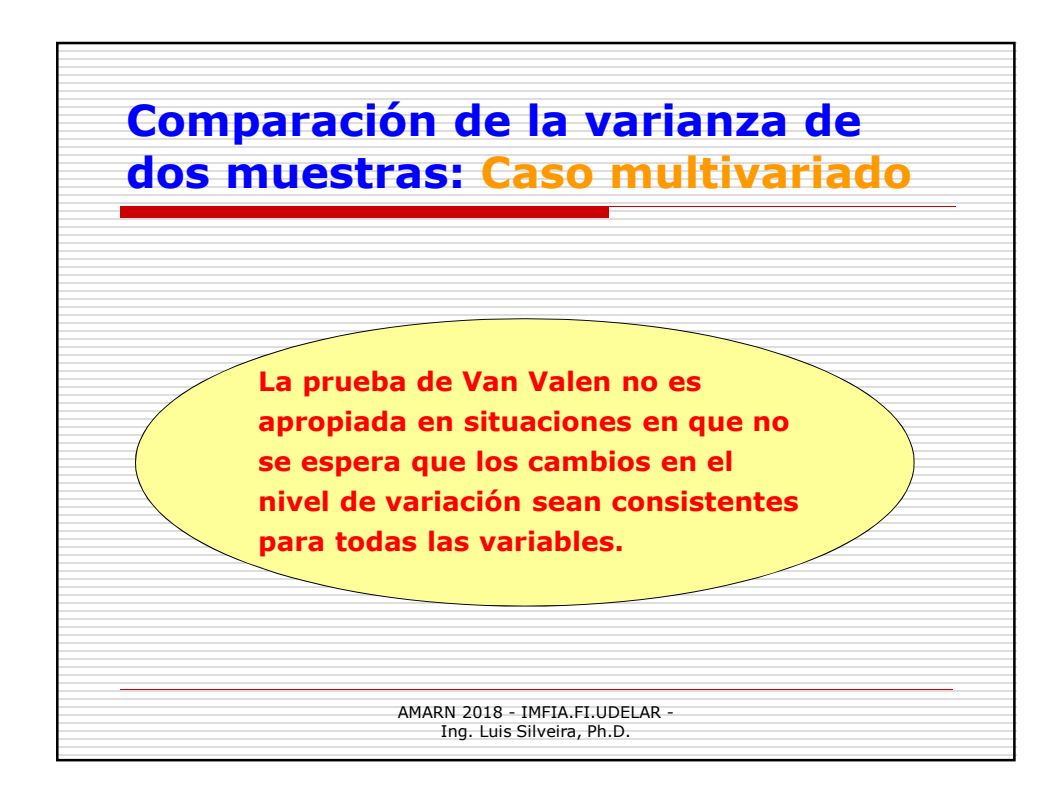

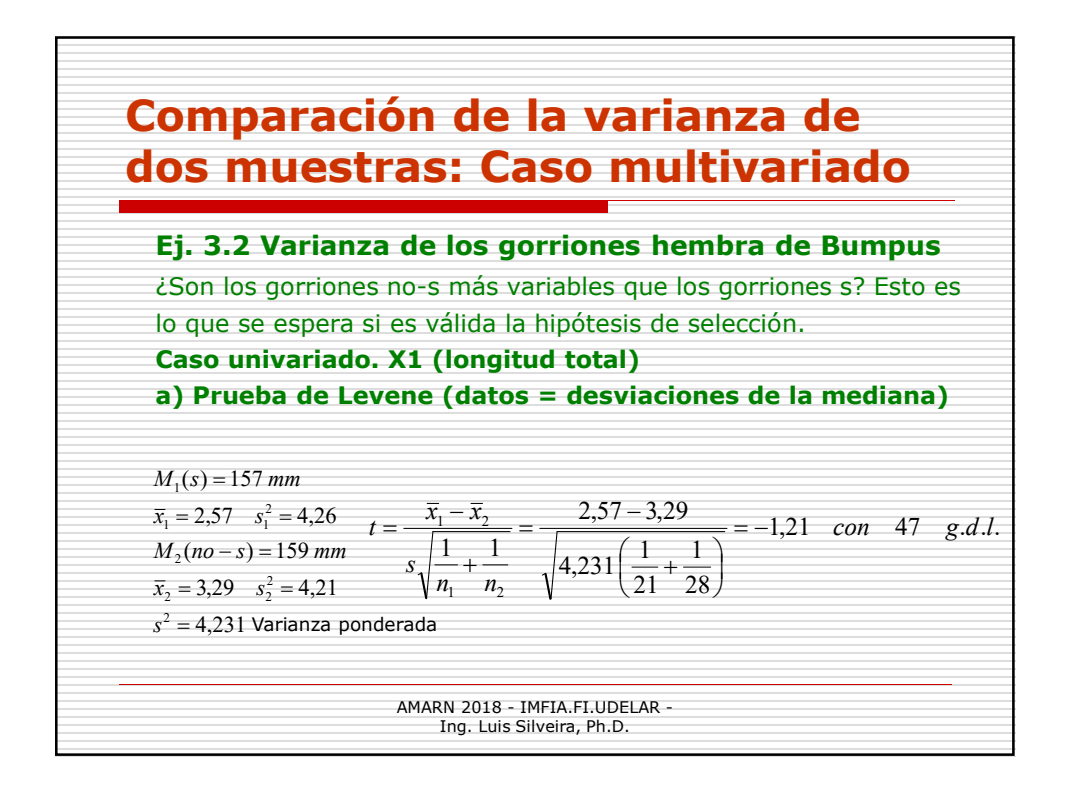

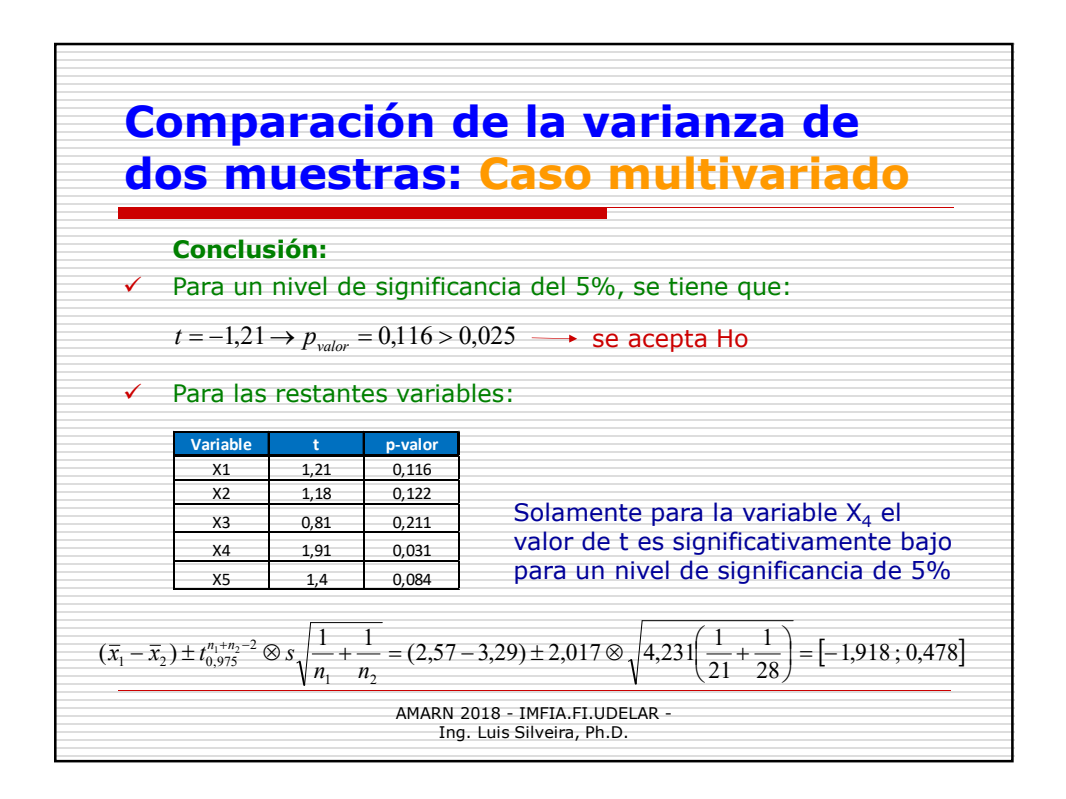

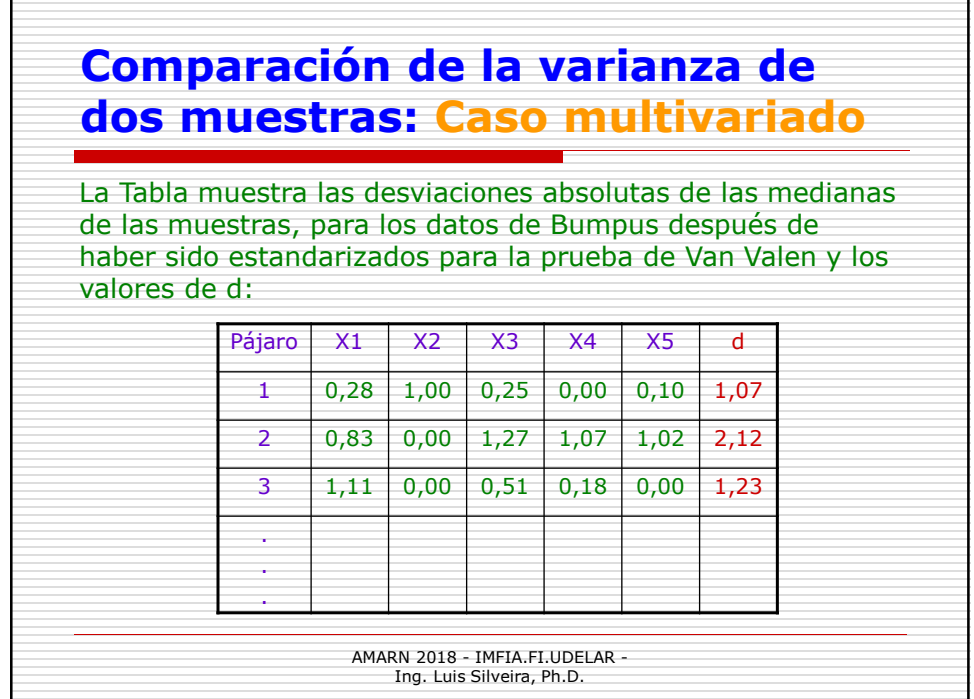

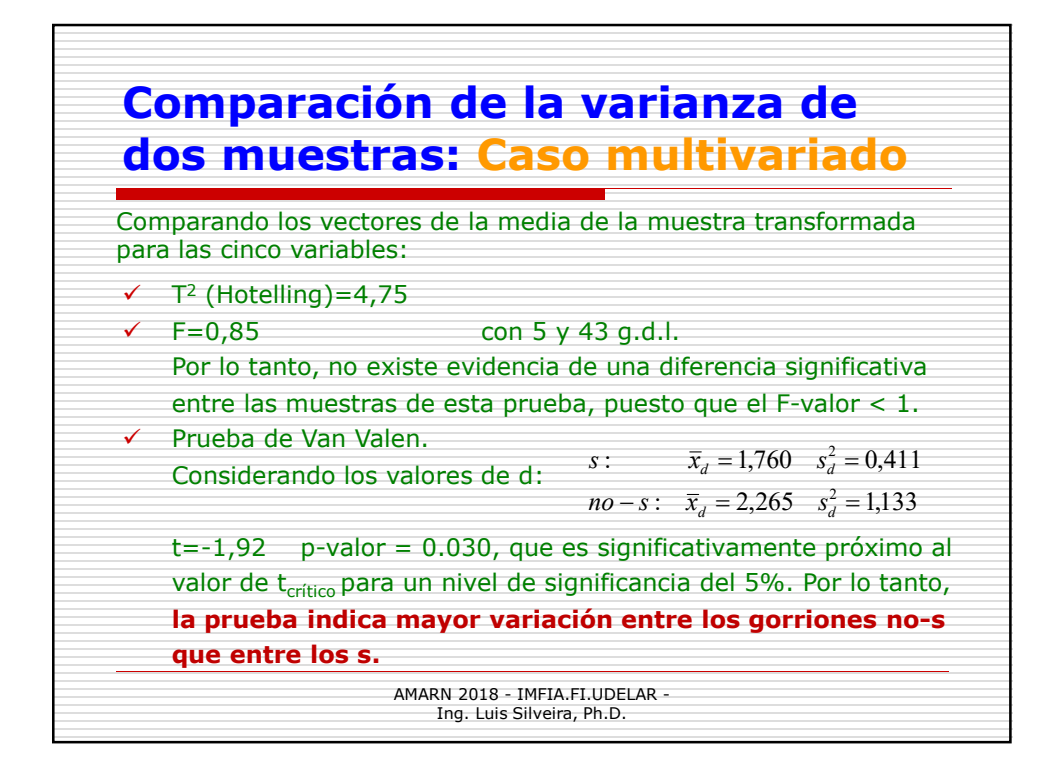

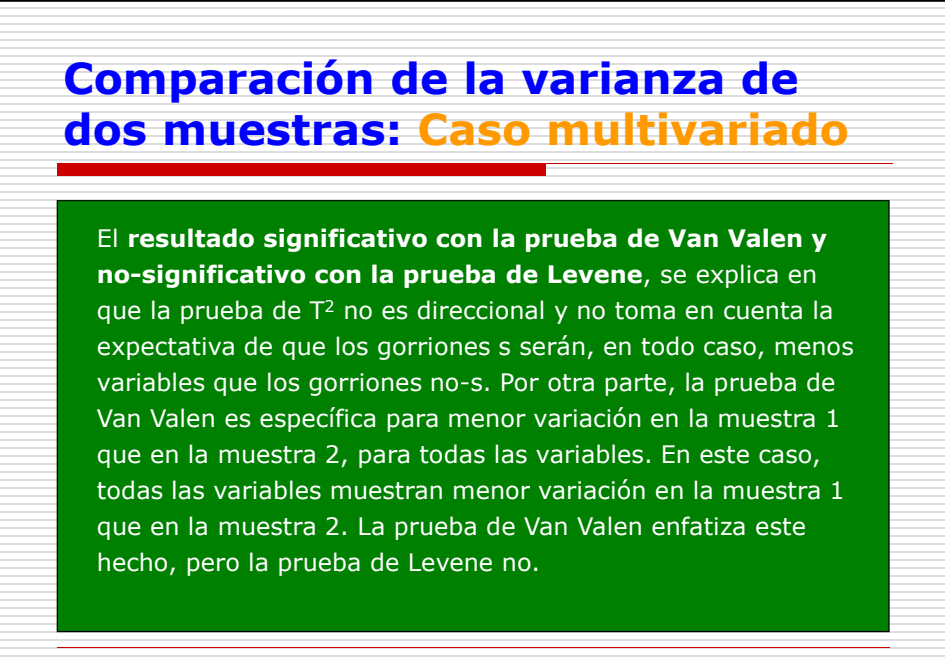

AMARN 2018 - IMFIA.FI.UDELAR - Ing. Luis Silveira, Ph.D.

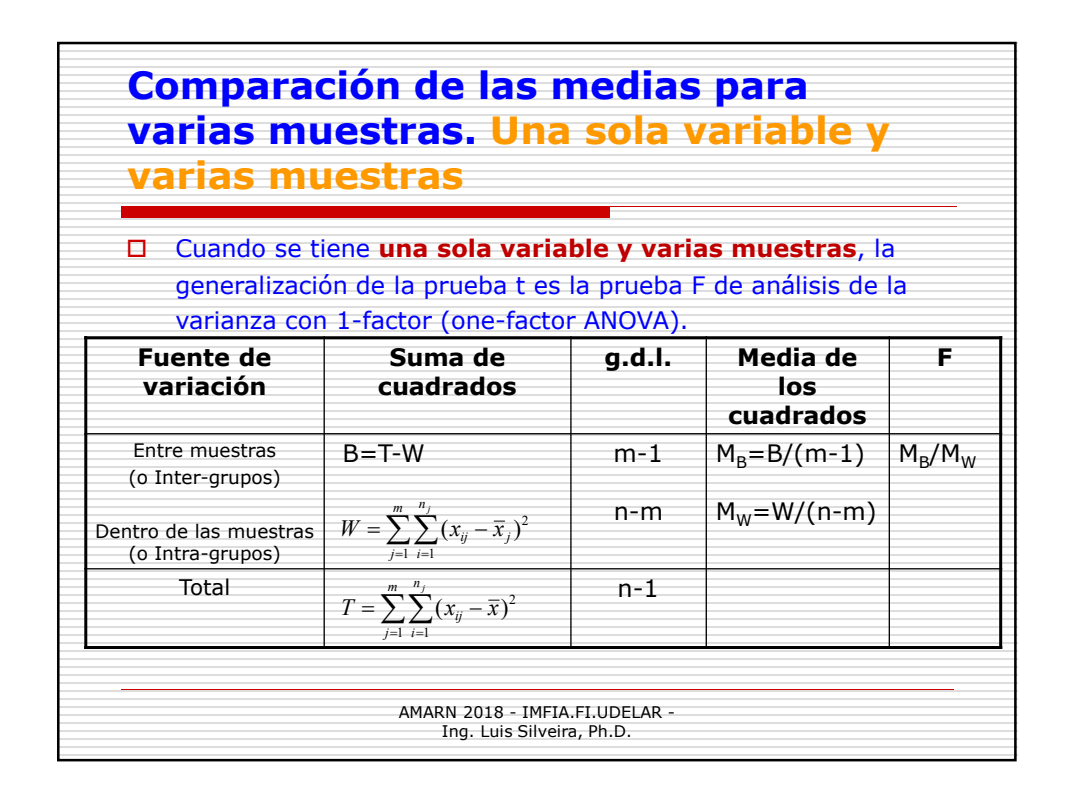

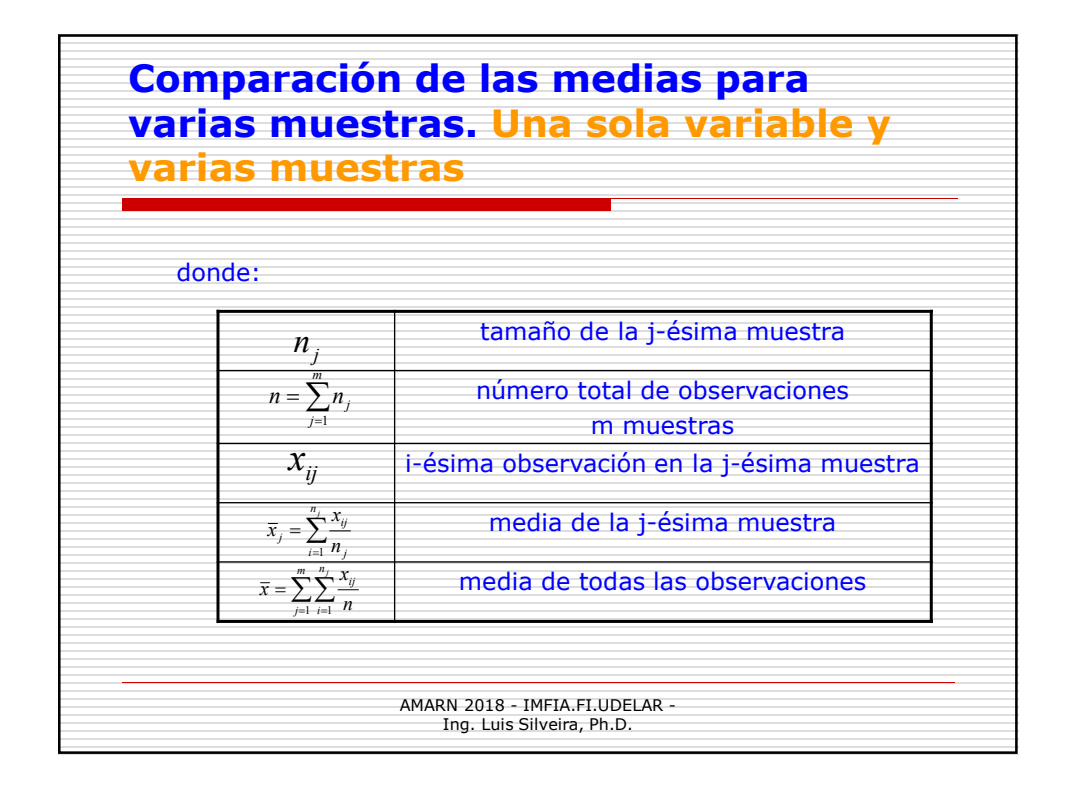

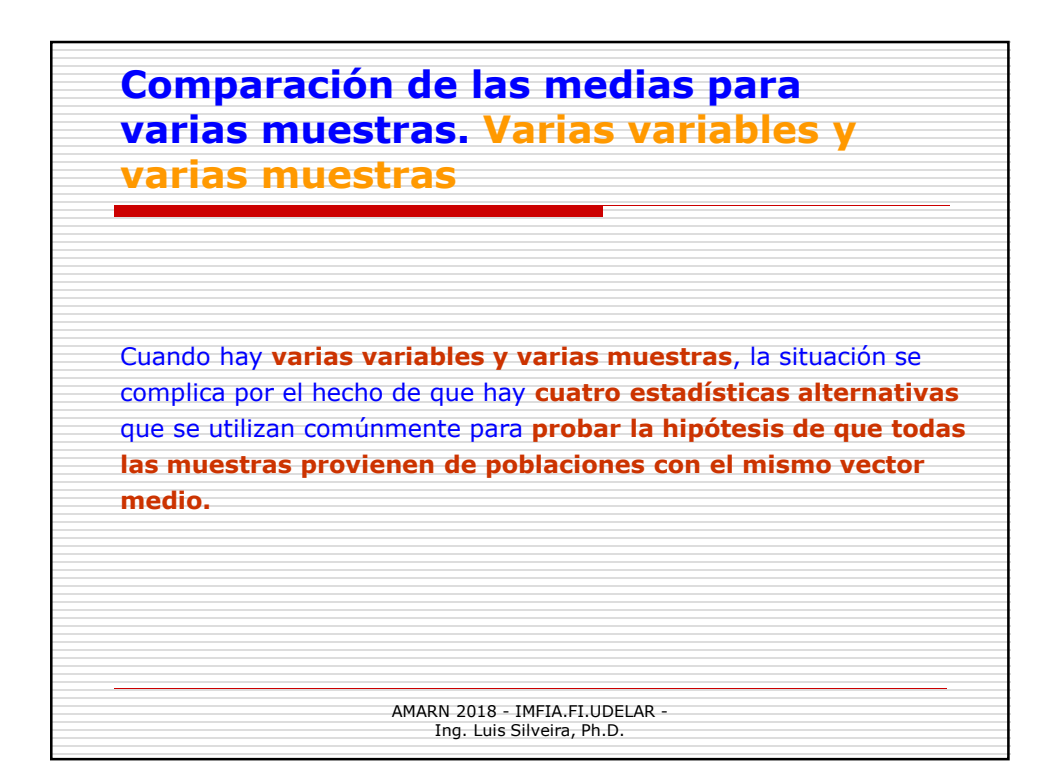

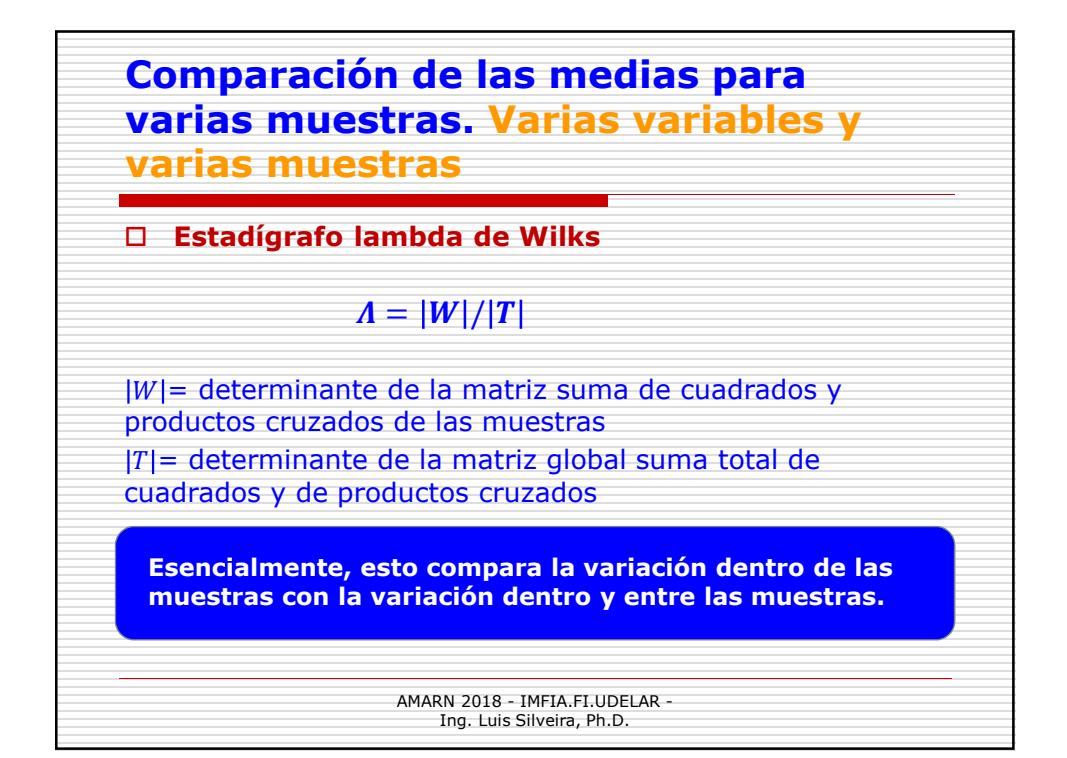

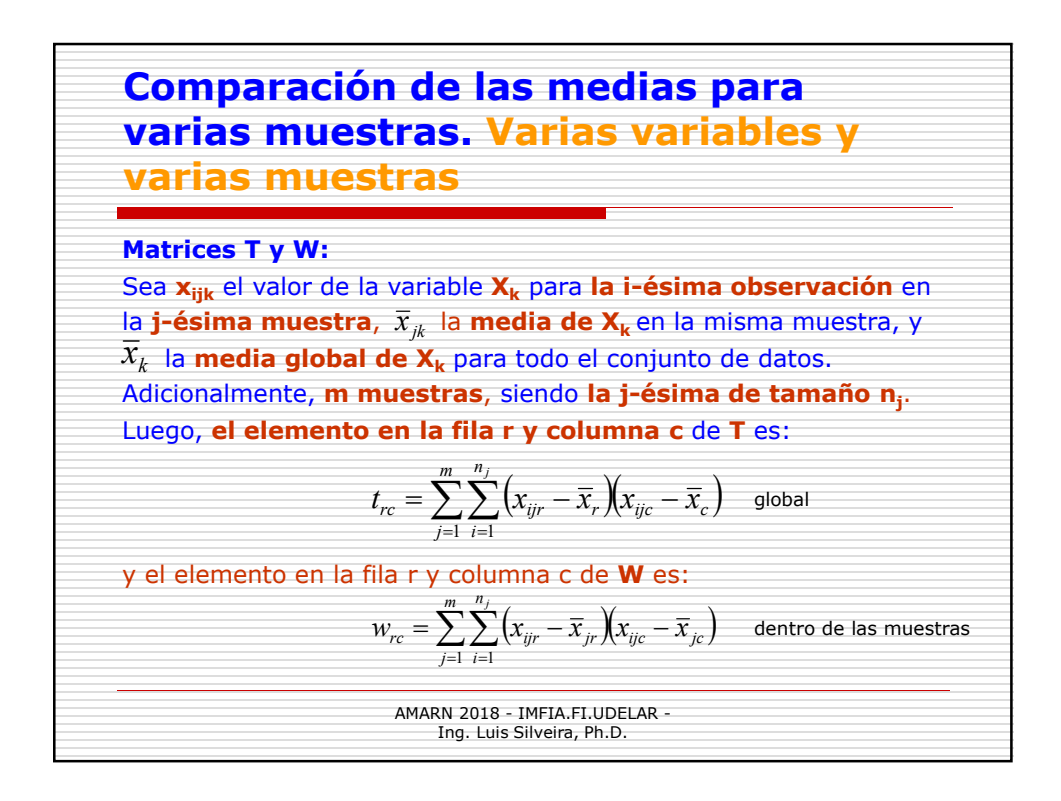